# **UC San Diego UC San Diego Previously Published Works**

# **Title**

VAPOR: Visual Analytics for the Exploration of Pelvic Organ Variability in Radiotherapy

# **Permalink**

<https://escholarship.org/uc/item/68q5p3t8>

# **Authors**

Furmanová, Katarína Grossmann, Nicolas Muren, Ludvig P [et al.](https://escholarship.org/uc/item/68q5p3t8#author)

# **Publication Date**

2020-10-01

# **DOI**

10.1016/j.cag.2020.07.001

Peer reviewed

Contents lists available at [ScienceDirect](http://www.sciencedirect.com)

Computers & Graphics

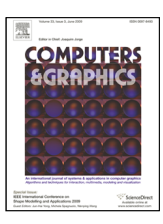

journal homepage: [www.elsevier.com/locate/cag](http://www.elsevier.com/locate/cag)

# VAPOR: Visual Analytics for the Exploration of Pelvic Organ Variability in Radiotherapy

Katarína Furmanová<sup>a,b</sup>, Nicolas Grossmann<sup>a</sup>, Ludvig P. Muren<sup>b</sup>, Oscar Casares-Magaz<sup>b</sup>, Vitali Moiseenko<sup>c</sup>, John P. Einck<sup>c</sup>, M. Eduard Gröller<sup>a</sup>, Renata G. Raidou<sup>a,\*</sup>

*<sup>a</sup>TU Wien, Vienna, Austria*

*<sup>b</sup>Department of Medical Physics, Aarhus University Hospital, Denmark*

*<sup>c</sup>Department of Radiation Medicine and Applied Sciences, UC San Diego, United States*

### ARTICLE INFO

*Article history*: Received March 27, 2020

*Keywords:* Medical Visualization, Visual Analytics, Comparative Visualization, Ensemble Visualization, Radiotherapy Planning, Cohort Study

### A B S T R A C T

In radiation therapy (RT) for prostate cancer, changes in patient anatomy during treatment might lead to inadequate tumor coverage and unplanned radiation of healthy tissues in the involved pelvic organs. Exploring and analyzing anatomical variability throughout the course of RT can help clinical researchers to design more robust treatment strategies while identifying patients that are more prone to radiation-induced toxicity. We present *VAPOR*, a novel application for the exploration of pelvic organ variability across the entire treatment process, in a cohort of patients. Our application addresses (i) the global exploration and analysis of anatomical variability in an abstracted tabular view, (ii) the local exploration and analysis thereof in anatomical 2D/3D views, where comparative and ensemble visualizations are integrated, and (iii) the correlation of anatomical variability with radiation doses and potential toxicity. The workflow is based on available retrospective cohort data, which include segmentations of the bladder, the prostate, and the rectum through the entire treatment period. *VAPOR* is applied to four usage scenarios, which were conducted with two medical physicists. Our application provides clinical researchers with promising support in demonstrating the significance of treatment adaptation to anatomical changes.

c 2020 Elsevier B.V. All rights reserved.

#### 1. Introduction

Prostate cancer is the most frequent malignancy in the male <sup>3</sup> population [\[1\]](#page-13-0). Radiation therapy (RT) is a common thera-<sup>4</sup> peutic approach for prostate cancer patients, requiring detailed treatment planning to identify where the tumor is located and how to treat the disease effectively  $[2, 3]$  $[2, 3]$ . In RT, high radiation doses are administered to treat the tumor. Although current dose administration techniques allow for precise treatment, <sup>9</sup> the surrounding healthy tissues may still be affected by radia-<sup>10</sup> tion [\[4,](#page-14-2) [5,](#page-14-3) [6\]](#page-14-4). This can lead to potentially severe side effects— <sup>11</sup> commonly known as *toxicity*.

Recent clinical research suggests that the healthy tissues of  $_{12}$ the bladder or the rectum of certain patients might be receiving increased radiation doses, due to high anatomical variabil- <sup>14</sup> ity  $[4, 5, 6]$  $[4, 5, 6]$  $[4, 5, 6]$ . The RT dose is not delivered all at once but is split  $\frac{1}{15}$ into multiple sessions over a period of weeks [\[3\]](#page-14-1). During this  $_{16}$ time, anatomical variations of the organs occur naturally. As 17 it is not practically feasible to recalculate the entire treatment 18 plan before each session, only alignment corrections are made 19 before dose administration [\[2\]](#page-14-0). During these corrections, the 20 main goal is to prioritize the irradiation of the tumor location. 21 Thus, discrepancies between planned and administered doses 22 occur. In *adaptive RT*, adapting the workflow to encompass 23 changes in organ shape is anticipated to enable higher precision <sup>24</sup> with less damage to healthy tissues [\[7\]](#page-14-5), but this is not widely  $25$ incorporated into clinical practice.

<sup>∗</sup>Corresponding author: Tel.: +43-1-58801-18684

*e-mail:* rraidou@cg.tuwien.ac.at (Renata G. Raidou)

 The overall robustness of specific treatment options is cur- rently evaluated by means of retrospective cohort studies, while individual patient exploration accounts for particular cases. To achieve this, clinical researchers and medical physicists work- ing on the design of robust treatment strategies require a bet- ter understanding of the anatomical, i.e., shape and positional, variability of all pelvic organs in a cohort of patients, and an in- dication of the correlations between anatomical variability and toxicity manifestation [\[8,](#page-14-6) [9,](#page-14-7) [10,](#page-14-8) [11\]](#page-14-9). In the past, visual ana- lytics approaches for treatment strategy evaluation have been proposed for the bladder [\[4,](#page-14-2) [12,](#page-14-10) [13\]](#page-14-11), without considering other pelvic organs. Other previous work [\[14\]](#page-14-12) does not support the correlation of anatomical variability to RT doses and toxicity. By incorporating the relation between anatomical variability, dose variability and toxicity effects in the pelvic region, we aim to support clinical researchers in demonstrating the significance of dose plan adaptation to anatomical changes.

<sup>18</sup> Our contribution is the design and development of *VAPOR*. <sup>19</sup> This is a novel visual analytics application for the exploration <sup>20</sup> of pelvic organ variability during RT treatment. We focus on:

- <sup>21</sup> the *global* exploration and analysis of the *positional and* <sup>22</sup> *shape variability* of all pelvic organs in a cohort of patients <sup>23</sup> (T1)
- <sup>24</sup> the *local* exploration and analysis of all pelvic organs in <sup>25</sup> individual patients or cohort partitions (T2), and
- <sup>26</sup> the *correlation* of anatomical variability to RT dose vari-<sup>27</sup> ability and potential toxicity effects (T3).

 For *VAPOR*, we retrospectively employ pelvic organ data from a cohort of 24 prostate cancer patients, for whom detailed Cone- Beam Computed Tomography (CBCT) and dose plan data are 31 available for 13 treatment sessions. The application allows clin-<sup>32</sup> ical researchers to explore the entire pelvis anatomy of a cohort of patients in a quick and easy way, and also enables in-depth exploration of particular patients or cohort partitions, with re-gard to the administered dose and potentially induced toxicity.

#### 36 2. Clinical Background

 For patients diagnosed with prostate cancer, a common treat- ment method is external beam radiotherapy (EBRT) [\[3\]](#page-14-1). EBRT follows a complex workflow, which involves an interdisci- plinary team and incorporates several processes from imaging to pre-processing, and from treatment plan simulation to evalu- ation [\[2\]](#page-14-0). Radiation doses are delivered using multiple beams, 43 aimed at the tumor location. When superimposed, these beams sum up to a high dose applied to the targeted tumor area and a lower dose to the surrounding tissue. The planned dose is not administered at once but is instead split up over several weeks, to allow the recovery of healthy tissue, while minimizing tumor growth [\[3\]](#page-14-1). This process is called *fractionation*, and its distinct sessions are called *fractions*. Recent techniques allow us to ef- fectively spare normal tissue while delivering the desired high dose to the tumor volume [\[15\]](#page-14-13). However, parts of healthy or- gans of the pelvis are still unavoidably irradiated and this can lead to side-effects affecting the quality of life of the patient.

The anatomy of the male pelvis is depicted in Figure [1.](#page-2-0) In  $54$ every human, it presents unique variations, which can be either  $\frac{55}{55}$ occurring naturally across individuals, or due to pathological <sup>56</sup> factors, or due to day-to-day changes in the same person. The 57 latter occurs because the pelvic organs are soft deformable tissues, which are flexible and their shapes are affected by filling  $\frac{59}{2}$ changes  $[8, 9, 10, 11, 16]$  $[8, 9, 10, 11, 16]$  $[8, 9, 10, 11, 16]$  $[8, 9, 10, 11, 16]$  $[8, 9, 10, 11, 16]$ . Organs, such as the bladder and 60 the rectum are especially prone to this effect and their positions  $\frac{61}{100}$ and shape vary significantly on a daily basis [\[6\]](#page-14-4). Recent studies  $\frac{62}{2}$ suggest a link between pelvic organ motion/deformation, and 63 increased toxicity risks [\[4\]](#page-14-2). This is due to the inherent com- $64$ plexity of the RT workflow, which does not make it possible to  $65$ adapt the treatment plan before every fraction. Usually, tumor  $66$ location is prioritized.

The standard treatment procedure is to generate one initial 68 treatment plan and to use it as a basis for all subsequent ses- 69 sions. To facilitate this, the setting of the initial planning is  $\pi$ reproduced during the treatment. For example, prostate treat-ment commonly requires a full bladder regime [\[3\]](#page-14-1), while positioning inaccuracies are addressed with simple translational  $\frac{73}{2}$ adaptations. As there are many different factors that lead to  $\frac{74}{6}$ shape deformations and position variations over the course of  $\frac{75}{6}$ the treatment, these cannot be entirely covered by small adapta-<br>
<sup>76</sup> tions to the initial plan [\[4\]](#page-14-2). Actual adjustment of the target vol- $\frac{77}{27}$ ume in prostate cancer therapy on a per-treatment basis needs  $\frac{78}{8}$ to be considered in the future  $[6, 8, 9, 10, 11]$  $[6, 8, 9, 10, 11]$  $[6, 8, 9, 10, 11]$  $[6, 8, 9, 10, 11]$  $[6, 8, 9, 10, 11]$ . Prostate cancer  $\frac{79}{2}$ research starts looking into adaptive treatment approaches— 80 similarly to lung cancer treatment, where breathing motion is  $81$ considered [\[17\]](#page-14-15). These adaptive approaches take into account  $\frac{82}{2}$ the shape variability and movement of all pelvic organs through  $83$ treatment  $[7]$ .

### <span id="page-2-1"></span>3. User Task Analysis

#### 3.1. Intended Users

In the course of RT treatment, several clinical experts are  $87$ involved [\[18,](#page-14-16) [2\]](#page-14-0). The present work is targeting clinical researchers and medical physicists, i.e., scientists who evaluate 89 the robustness of different treatment regimes, advise on the best  $\frac{90}{20}$ 

**bladder prostate seminal vesicles rectum**

<span id="page-2-0"></span>Fig. 1. Pelvis anatomy of the male body. We depict the main organs targeted in this work.

treatment strategy to follow, and research new, more effective ways of treatment.

#### <sup>3</sup> *3.2. Current Workflow*

In clinical practice, the evaluation of a treatment plan is cur- rently done in two ways [\[2\]](#page-14-0). Both are shown in Figure [2.](#page-3-0) First, *spatial 2D*/*3D views* (Figure [2](#page-3-0) (a)) allow the experts to see how the dose affects the tumor and its surrounding organs for a given point in the treatment period [\[19\]](#page-14-17). This approach does not support an easy exploration of multiple patients or multiple frac- tions at the same time—an important aspect for judging the robustness of treatment strategies. Second, *dose volume his- tograms (DVHs)* (Figure [2](#page-3-0) (b)) show how much radiation is re- ceived by the volume of each organ and allow the experts to quickly identify organs at risk of toxicity [\[3\]](#page-14-1). Although DVHs scale well for a large number of patients, they do not allow for an easy link to patient anatomy.

 Adequate tools for the inspection and analysis of pelvic organ variability within the content of RT do not exist—with the ex- ception of the *Bladder Runner* [\[12\]](#page-14-10) and the *Pelvis Runner* [\[14\]](#page-14-12). The former application has demonstrated its clinical usefulness in a retrospective clinical study with a single focus on bladder toxicity in cohorts of patients [\[13\]](#page-14-11). However, the *Bladder Run- ner* does not support the exploration of anatomical variability of *all pelvic organs* during the entire RT treatment period. It also does not support the exploration of *motion* of the pelvic organs. The *Pelvis Runner* supports the exploration of the anatomical variability of all pelvic organs, but it does not provide func- tionality for the correlation of the anatomical variability to *dose administration and potential RT-induced toxicity*. As we will demonstrate in the upcoming sections, *VAPOR* builds upon our previous work on the *Bladder Runner* [\[12\]](#page-14-10) and the *Pelvis Run-*<sup>32</sup> *ner* [\[14\]](#page-14-12), to support the exploration of the entire pelvis anatomy of a large cohort of patients in a quick and easy way, with regard to the administered dose and potentially induced toxicity.

#### <sup>35</sup> *3.3. Available Dataset*

 For this work, we had access to data from a cohort of 24 37 patients undergoing RT for prostate cancer. The provided data includes 13 treatment sessions for each patient. The first five are from the five daily sessions of the first week, while the sub- sequent datasets were evenly sampled from the following treat- ment weeks [\[4\]](#page-14-2). The initial treatment plan was calculated for patients with an empty rectum and full bladder. At each session of their treatment, the patients were instructed to have roughly the same organ fillings. Before each treatment, a Cone Beam Computed Tomography (CBCT) acquisition was done for pa- tient alignment using rigid translations. For each of these ses- sions, pelvic organ delineations in the form of contour lines are available. For all patients, the bladder and rectum delineations are included. Additionally, delineations of either the prostate, or the prostate and seminal vesicles, or the prostate, seminal vesicles, and lymph nodes might also be included. Within the context of this work, we use for simplicity the term "prostate" for the first category (prostate only) and "clinical target volume or CTV" for the other two. The dataset is depicted schemati-cally in Figure [3.](#page-4-0)

0 20 40 0 20 40 60 80 **Dose (%) (b)** Fig. 2. (a) Spatial 2D view on the RT plan of one patient. The employed

<span id="page-3-0"></span>rainbow colormap represents the dose distribution, and it is used commonly in the clinical practice of RT. (b) Dose Volume Histogram (DVH) of two patients for two treatment regimes (empty and full bladder).

### *3.4. Requirements and Tasks* 56

Clinical researchers and medical physicists working on the 57 design of robust treatment strategies require functionality that <sup>58</sup> can provide them with a better understanding of the general shape and positional variability of all pelvic organs within the  $\sim$  60 cohort, as well as the anatomical variability of subgroups of patients. Correlating anatomical variability with administered vs. 62 planned RT doses and the resulting toxicity is also a required  $\epsilon$ functionality. These functionalities, combined in one comprehensive tool, are not available within other applications, as we  $\overline{65}$ will discuss in Section [4.](#page-4-1) Another requirement is to aim for  $\overline{66}$ general setup and interface that would be easily understandable  $\epsilon$ <sub>67</sub> for a user from the medical community, with representations  $68$ that are not unnecessarily complex  $[2]$ . Although the clinical 69 experts, for whom the application is designed, are visualization- $\frac{70}{20}$ literate, they still prefer representations that are common practice in the domain. Finally, common interaction schemes, such  $\frac{1}{72}$ as selection and filtering, as well as zooming, panning, rotation,  $\frac{73}{2}$ and  $F + C$  are welcome. To ensure that all these requirements are  $\frac{74}{4}$ met, one of our domain experts has been involved in the early  $\frac{75}{5}$ design phases of *VAPOR*.

With regard to the tasks, the clinical co-authors of this paper  $\frac{77}{27}$ are initially interested in extracting the *amount of variability* of  $\frac{1}{8}$ the available pelvic organs among all patients and across time 79  $(T1)$ . Therefore, for each organ class, we need to quantify organ similarity and estimate the variability of each organ. Subsequently, we need to visualize the variability of the organ classes  $\frac{82}{2}$ 

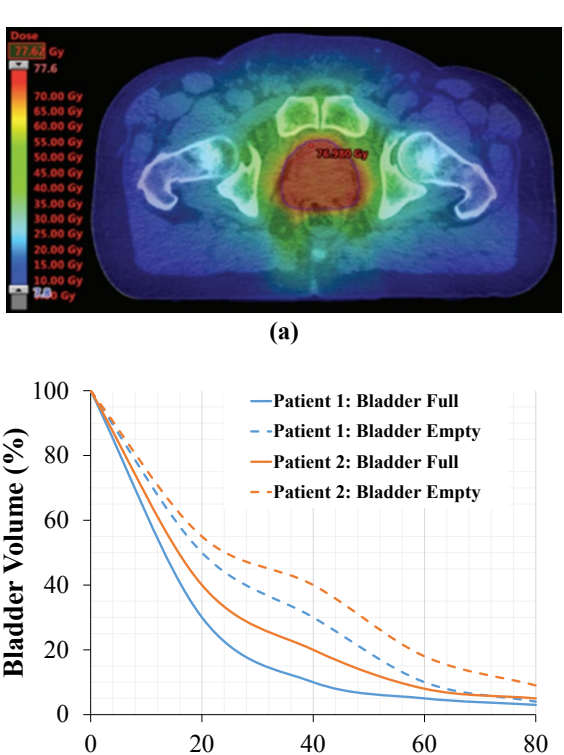

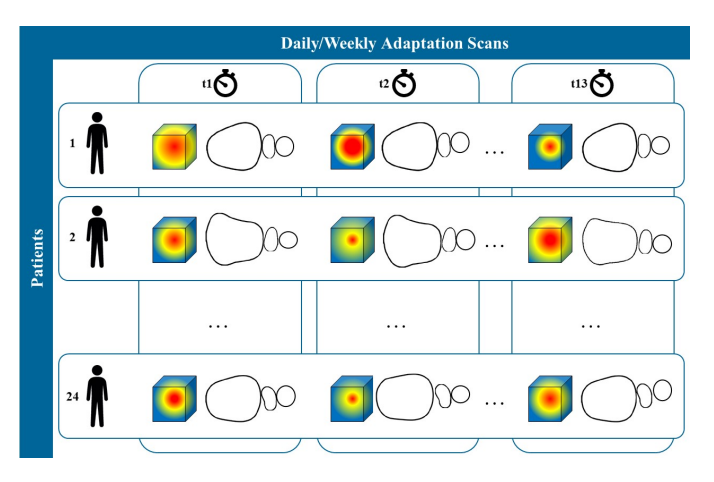

<span id="page-4-0"></span>Fig. 3. Schematic depiction of the cohort data used in this work. The delineations of pelvic organs (bladder, prostate, and rectum) of 24 patients are available. Each of them has 13 sessions throughout his treatment.

within the *whole cohort*. This provides a quick overview of the entire cohort, as well as capabilities to identify patients or or- gans with high variability, i.e., outliers. At this point, patient and time correspondences should not be lost.

 When interesting parts of the cohort are identified, a more *de- tailed exploration* needs to be conducted (T2). Drilling down to individual objects should be possible, i.e., exploring individ- ual patients and/or organs, to understand which regions of cer- tain organs are prone to variations and how large these differ- ences are. Changes in position and shape should be displayed. Finally, the anatomical variability needs to be explored in re-

 lation to the *administered RT dose*, and its *variability through- out the treatment period* (T3). This exploration, *steered by the domain experts*, is anticipated to provide useful insights about why and when potential toxicity may occur.

# <span id="page-4-1"></span><sup>16</sup> 4. Related Work

 To facilitate understanding of the daily occurring shape varia- tions in pelvic organs and especially their correlation to toxicity, some studies are already available [\[4,](#page-14-2) [19\]](#page-14-17). These are, however, limited to the exploration of spatial 2D/3D views or DVH anal- ysis, as discussed in the previous section. These studies give insight into what kind of visualizations are commonly used in the domain of RT, and also show that looking at more than one patient or more than one time point of treatment simultaneously is a tedious process that does not scale well. Wentzel et al. [\[20\]](#page-14-18) presented a visual computing approach for the estimation of RT plans in head and neck cancer patients, where anatomical sim- ilarity based on topology and measures of image fidelity were considered. With this approach, it is still not possible to derive any information with regard to potential RT-induced toxicity. 31 Solutions for the visualization of many pelvic organs in an en- tire cohort of patients through the entire treatment period can be provided by the domains of *shape space* and *cohort analy-sis*, and with *comparative and ensemble visualization*.

<sup>35</sup> *VAPOR* is building upon the previous work of the *Bladder* <sup>36</sup> *Runner* [\[12\]](#page-14-10) and the *Pelvis Runner* [\[14\]](#page-14-12). The *Bladder Runner* <sup>37</sup> aimed at providing information about the amount of radiation applied to the bladder across the treatment for a cohort of pa- <sup>38</sup> tients. The entire approach is based on a 14-D shape descrip- <sup>39</sup> tor vector for the cohort of bladders [\[21\]](#page-14-19). The 14-D shape descriptors are given as input to a t-Distributed Stochastic Neigh-41 bor Embedding (t-SNE) [\[22\]](#page-14-20) followed by clustering [\[23\]](#page-14-21) to de- <sup>42</sup> tect cohort partitions with similar bladder shapes and evolu- <sup>43</sup> tions through the treatment period. Using multiple coordinated  $44$ views, the users analyze the cohort of bladders through the RT <sup>45</sup> treatment sessions, while the dose distributions and toxicity in- <sup>46</sup> formation are also incorporated in the views.

Extending the *Bladder Runner* to include multiple organs resulted into the *Pelvis Runner*, where different subsets of organs  $49$ in the data (e.g., for one patient we have the delineations of the  $\frac{50}{20}$ bladder, rectum and prostate and for another one we have additionally the seminal vesicles) are supported. Here, changes  $52$ in the shape descriptor were made, as the  $14-D$  vector of the  $53$ *Bladder Runner* is not adequate for describing other than spher-<br><sub>54</sub> ical shapes, e.g., it is not suitable for the rectum. However, the  $_{55}$ *Pelvis Runner* still does not support the correlation to dose administration, the analysis of its variability and the investigation  $\frac{57}{20}$ of potential RT-induced toxicity. This functionality is the main 58 addition, which resulted into *VAPOR*.

Other previously proposed frameworks include the work of  $\overline{60}$ Reiter et al. [\[24\]](#page-14-22) to explore and analyze the variability in mul- $\overline{61}$ tiple pelvic organs. For this, they use an approach based on  $\epsilon$ <sub>82</sub> spherical harmonics  $[25]$ . To distinguish clusters across organ  $63$ classes, they employ t-SNE [\[22\]](#page-14-20), while to distinguish clusters  $64$ within organ classes (and more importantly, outliers) they use  $\overline{65}$ Principal Component Analysis (PCA) [\[26\]](#page-14-24). Their data is de- 66 rived from automatic segmentation algorithms where a triangle- 67 to-triangle correspondence can be ensured across the individual 68 structures. Yet, this approach does not support multi-timestep  $\overline{69}$ analysis. Also, the 8-D descriptor from the spherical harmonics frequencies that was employed in this work is not sufficient  $<sub>71</sub>$ </sub> to describe non-spherical organs, such as the rectum. Generally, the use of descriptors, as presented in the former works,  $\frac{73}{2}$ supports the efficient differentiation between different shapes,  $\frac{74}{60}$ but it lacks the ability to synthesize arbitrary elements in their  $\frac{75}{5}$ shapes.  $76$ 

In *shape space analysis*, Hermann et al. [\[27,](#page-14-25) [28,](#page-14-26) [29\]](#page-14-27) investigate anatomic covariances in ensembles of data, providing also  $\frac{78}{8}$ a state of the art report with prospects on the visual analysis of  $\frac{79}{9}$ shapes [\[30\]](#page-14-28). Busking et al. [\[31\]](#page-14-29) propose to use a 2D scatter plot  $\qquad$  80 to represent the distribution of elements inside a cohort and to  $\frac{81}{100}$ synthesize additional arbitrary objects in the shape space. For 82 comparing objects, they later deal with visualizing intersecting 83 3D surface meshes [\[32\]](#page-14-30). Landesberger et al. [\[33\]](#page-14-31) extend the 84 scatter plot concept for parameter sensitivity analysis in seg- 85 mentation and the link to the segmentation outcomes. Considering the high learning curve for many complex visualizations  $87$ of high dimensional data, such as cohort data, Blumenschein et 88 al. [\[34\]](#page-14-32) propose concepts aimed at people who are not from the 89 visualization domain.

More specifically for *cohort analysis*, Klemm et al. [\[35\]](#page-14-33) 91 focus on the extraction of spine canal variability and the ex- 92 ploration of clusters of similarly shaped spines. This work 93 has been extended to incorporate additional patient informa- 94

<span id="page-5-0"></span>Table 1. Schematic comparison of *VAPOR* and the most relevant previous work, with regard to the task analysis of Section [3.](#page-2-1)

|              | Multiple<br>Organs | Possibly<br>Different<br>Organs | Multiple<br>Patients | Multiple<br><b>Time Points</b> | Relation<br>to Dose &<br>Toxicity |
|--------------|--------------------|---------------------------------|----------------------|--------------------------------|-----------------------------------|
| <b>VAPOR</b> |                    |                                 |                      |                                |                                   |
| $[12]$       |                    |                                 |                      |                                |                                   |
| $[14]$       |                    |                                 |                      |                                |                                   |
| [20]         |                    |                                 |                      |                                |                                   |
| [24]         |                    |                                 |                      |                                |                                   |
| [27, 28, 30] |                    |                                 |                      |                                |                                   |
| [31]         |                    |                                 |                      |                                |                                   |
| [33]         |                    |                                 |                      |                                |                                   |
| $[34]$       |                    |                                 |                      |                                |                                   |
| [35, 36]     |                    |                                 |                      |                                |                                   |
| [37]         |                    |                                 |                      |                                |                                   |
| [43]         |                    |                                 |                      |                                |                                   |
| [44, 45, 46] |                    |                                 |                      | $\checkmark$ (in [46])         |                                   |
| $[48]$       |                    |                                 |                      |                                |                                   |
| [49]         |                    |                                 |                      |                                |                                   |
| [50]         |                    |                                 |                      |                                |                                   |

<sup>1</sup> tion [\[36\]](#page-14-34), demonstrating how to effectively reduce and visualize image cohort data and to facilitate their understanding on a <sup>3</sup> broader basis. Steenwijk et al. [\[37\]](#page-14-35) also go beyond shape analysis by proposing a framework for the interactive and structured <sup>5</sup> visual analysis of cohort data. Cohort analysis has also been tackled by Preim et al. [\[38\]](#page-14-39), Bernard et al. [\[39\]](#page-14-40) and Alemzadeh et al. [\[40\]](#page-14-41), for various purposes.

Given the available data, which are contour delineations of the pelvic organs, we cannot overlook the previous work in *en- semble visualization* [\[41\]](#page-14-42). Our work relates to contour boxplots by Whitaker et al. [\[42\]](#page-14-43), their extension for streamline ensemble data by Mirzargar et al. [\[43\]](#page-14-36), and the recent techniques of Ferstl et al. [\[44,](#page-14-37) [45,](#page-14-38) [46\]](#page-15-0). The latter are applied on weather simulation ensemble data, covering 2D lines, 3D volumes and also the time evolution thereof. In *comparative visualization* [\[47\]](#page-15-4), for the in- vestigation of jaw movement, Keefe et al. [\[48\]](#page-15-1) introduce small juxtaposed representations, where the movement is explicitly encoded giving a good overview of all the data, while parallel coordinates allow for an in-depth search. Tory et al. [\[49\]](#page-15-2) inves- tigate a superposition approach for the development of brain le- sions extracted at different time points from MRI images. The use of explicit encoding to highlight structural differences is used by Schmidt et al. [\[50\]](#page-15-3), where they compare a large num- ber of similar meshes and can quickly identify regions of differ-ences in multiple linked views.

 To sum up, previous literature includes approaches that tackle a multitude of individual objects (in our case, either mul- tiple patients or multiple organs). In some cases, different ob- ject sets, i.e., sets missing some instances (in our case, organs), are also tackled. Also, previous work proposes approaches that 31 visualize the development of structures through time (in our case, multiple timesteps). The most relevant works and their characteristics are summarized in Table [1.](#page-5-0) However, there is no 34 approach with comprehensive functionality that covers all as- pects of the problem, as described in Section [3—](#page-2-1)spanning from the quantification and visualization of multiple organs in a co-37 hort of patients throughout the treatment time, to the correlation of anatomical variability and toxicity manifestation. We aim to cover this literature gap with *VAPOR*.

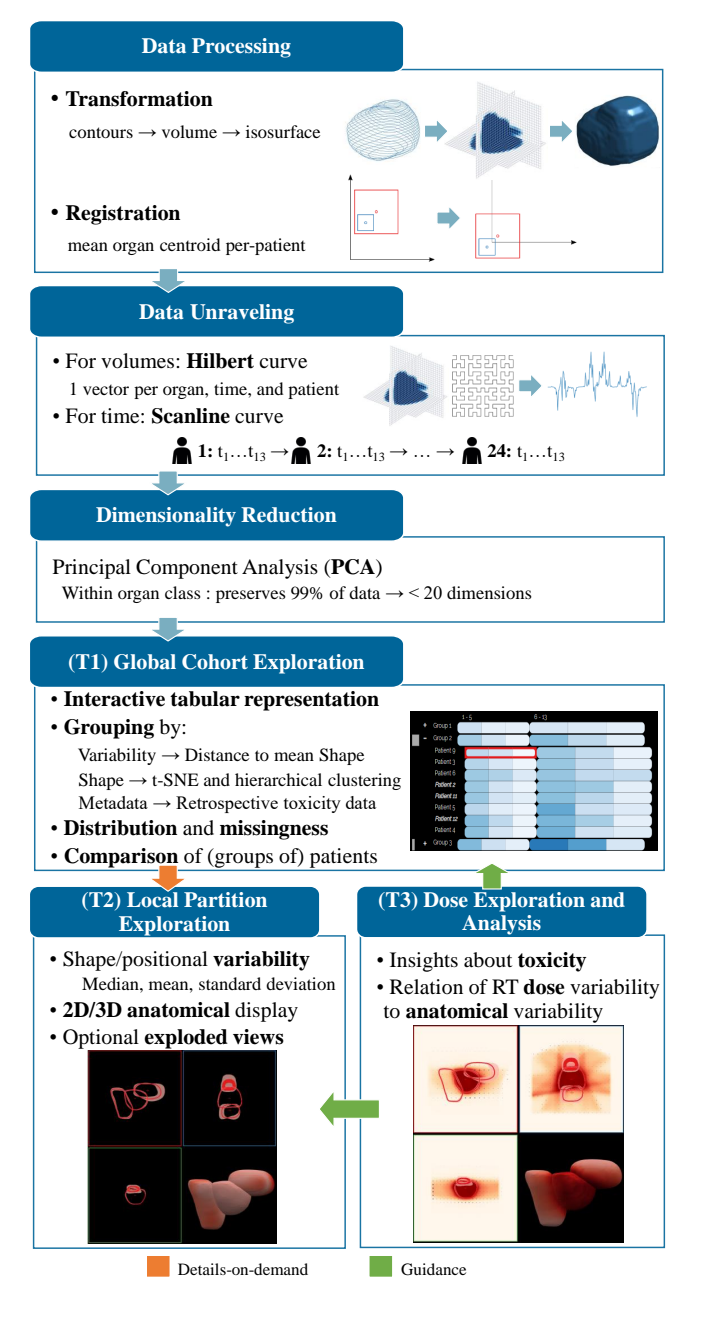

<span id="page-5-1"></span>Fig. 4. Schematic depiction of the workflow, the main components of *VA-POR* and their in-between links.

## 5. Methods within *VAPOR* <sup>40</sup>

As discussed in Section [3,](#page-2-1) *VAPOR* focuses on three main objectives: the *global* exploration and analysis of pelvic anatomy 42 variability across the treatment period and across a cohort of 43 patients (T1), the *local* exploration and analysis of pelvic <sup>44</sup> anatomy variability across the treatment period for individ- <sup>45</sup> ual patients or cohort partitions (T2) and the *correlation* of anatomical variability to radiation dose and toxicity (T3).

Our general workflow is presented in Figure [4.](#page-5-1) Our approach  $48$ starts with data processing, and with quantifying the similarity  $\frac{49}{49}$ of the organ shapes in order to estimate their anatomical vari- <sup>50</sup> ability. For visualizing the variability in the organ shapes, an 51 aggregation approach based on Ferstl et al. [\[44\]](#page-14-37) is employed. 52

For (T1), a low dimensional embedding of each organ is used to calculate the variability on a per-patient basis and to visualize the whole cohort. After grouping, a tabular plot is employed to explore the cohort partitioning in a flexible and intuitive man- ner. For (T2), information on the anatomical space is shown on demand. We enable the user to drill down to selected groups or patients from the cohort and to perform a detailed inspec- tion of the organ variations. This is achieved by reconstruct- ing the initial 3D objects from their low dimensional embed- dings. By sampling the embedding space for the median and the standard deviation of the organs, we reconstruct the shape variations and we show them in a representation similar to con- tour boxplots [\[42\]](#page-14-43). For (T3), we compute and visualize the distribution of the administered RT dose, i.e., the average and standard deviation, for selected groups of patients. As the clin- ical co-authors of this work are interested mainly in pelvic or- gan regions with high anatomical variability and high radiation dose, they have the option to guide and restrict the anatomi- cal variability computation to regions with doses that exceed a user-selected threshold.

#### <span id="page-6-0"></span><sup>21</sup> *5.1. Data Processing, Unraveling and Reduction*

 The first step in the organ shape analysis is to *transform* the organ data into a format that is easier to handle and to visualize. The organs in the cohort are delineated by medical experts in a form of contours at individual slices of patients' cone-beam CT scans. We first convert the contours to volumetric coverage masks (i.e., volumes). The resolution of our volumes is given by the resolution of the cone-beam CT scans. In our data, it is 2.5 x 2.5 x 2.5 mm per voxel. Each organ for each patient and timestep is stored in a separate volume, which initially covers 31 the entire pelvic region (the entire volume captured in the CT scans) to preserve the original position with respect to other or- gans. We have chosen to store each organ in a separate volume for convenience, as the shape analysis is performed separately for each organ class. Additionally, with storing all organs in one volume there is a risk of overlaps at the neighboring voxels of different organs.

 Next, we need to *register* the volumes. For each patient, the individual timesteps are already aligned manually by medical experts. Therefore we want to preserve the persisting positional variations between individual timesteps of a single patient as they indicate how the organs moved during the treatment. How- ever, we still need to align different patients to each other. To do this, we compute the mean centroid across all timesteps sep- arately for each organ and patient (e.g., if we have 24 patients and 3 organs, we compute 72 mean centers). We then align the organs so that the mean centroid for a given organ and patient is translated to the center of the coordinate system. Although this approach adds small translational variations, it preserves the volume changes and their main growth directions. There- fore the shape analysis is performed on data aligned in this way. After registration, the volumes are cropped to the uniform size based on the bounding box containing all of the volumes. How- ever, we store the translation vectors for all organs in order to be able to retrieve their original positions and compute new mean positions for subgroups of the cohort—while for the computation of shape and positional changes the organs are aligned individually, for rendering we align the groups based on the mean 58 centroid of all organs.

As we mentioned above, our per-patient data are already pre- 60 aligned by medical experts who used the prostate as a refer- 61 ence organ (although some per-patient positional variations of  $\epsilon$ <sub>62</sub> the prostate can still be observed). This is a common approach  $\theta$  63 in prostate cancer treatment, as the radiation dose is also cen- 64 tered around the prostate. However, this approach also has some  $65$ limitations. It only allows us to analyze the average between- 66 timestep (inter-fraction) organ motion of the groups of patients  $67$ with respect to the prostate, which is a mobile organ itself. For  $\overline{68}$ a more robust analysis of positional changes, registration based  $\overline{\phantom{a}}$  69 on the position of pelvic bones or femoral heads would be necessary, as bones are the most rigid structures in the human body.  $\frac{71}{11}$ This approach would preserve the positional variations of all  $\pi$ pelvic organs. Unfortunately, this approach was not feasible for  $\frac{73}{2}$ us, as segmentation of the bones would require additional con- <sup>74</sup> touring from medical experts (or, at the very least, corrections  $\frac{75}{6}$ if automatized segmentation was used) which is a very time- <sup>76</sup> consuming process.

Our 3D volumetric patient data need to be *unraveled* before <sup>78</sup> we can employ dimensionality reduction step. At the same  $\frac{79}{2}$ time, we need to map the two dimensions of our cohort, i.e.,  $\approx$ patients and timesteps, into a single one without losing corre- 81 spondences within the data. For this, we employ linearization  $82$ strategies along two curve types: Scanline Curve and Hilbert 83 Curve [\[51\]](#page-15-5). The volumes, which initially correspond to binary  $84$ coverage masks, are converted to signed distance maps repre- <sup>85</sup> senting the distance to the organ's surface. The distance volumes are then unraveled into 1D vectors using the 3D space- 87 filling Hilbert Curve that allows us to analyze how the shape 88 differentiation capabilities of our method changes if the sampling density is reduced. This has also been employed by Weis- 90 senböck et al. [\[52\]](#page-15-6) and by Demir et al. [\[53\]](#page-15-7) for volume data  $\frac{1}{91}$ comparison. After unfolding, there is a unique vector for each  $_{92}$ organ, patient, and timestep. The vectors representing organs 93 from the same class are then organized following the Scanline 94 principle, as we are interested in preserving the temporal order 95 within the data. We create a data structure where all timesteps 96 of the first patient are followed by the timesteps of the second 97 patient, and so forth. This allows us to easily select patients 98 and their timesteps, while we can also efficiently add new pa- 99 tients in the analysis. Each organ class is stored and processed 100 separately. 101

After the volumetric data have been transformed into vec-<br>102 tors without losing patient and timestep correspondence within 103 the cohort, they are *reduced* into a low dimensional vector representation that allows us to create a computationally efficient 105 way to store and process large cohorts of patient data. The dimensionality reduction step creates a low dimensional embedding of the structure of the high dimensional space where each 108 cohort data point, i.e., an individual patient's organ at a specific  $\frac{109}{109}$ timestep, is represented by one position in space, where similar shapes are placed nearby. As we have already discussed in 111 Section [4,](#page-4-1) the approaches used in our previous works (e.g., 14- 112) D space based on shape descriptors from Bladder Runner  $[12]$   $_{113}$ 

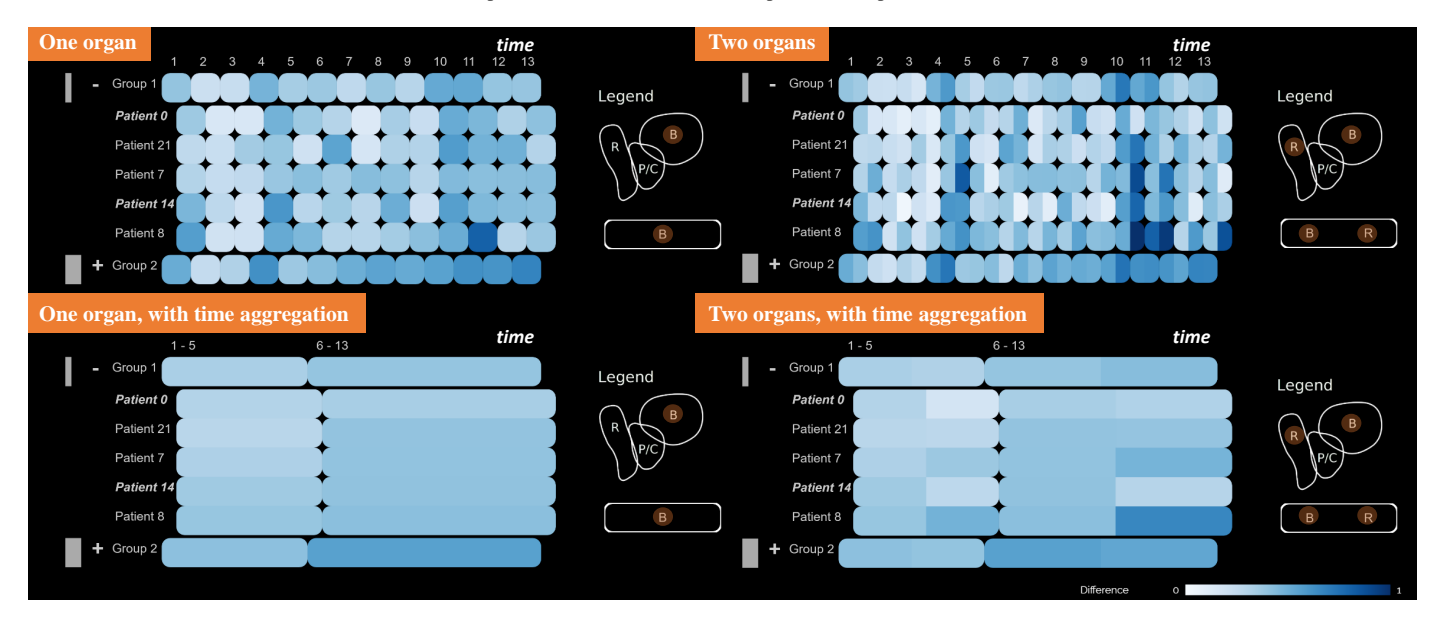

<span id="page-7-0"></span>Fig. 5. Some of the possible configurations of the tabular view—with one or multiple organs, and with or without time aggregation.

are not easily generalize to other pelvic organs, which can have <sup>2</sup> vastly varying shapes, e.g., rectum, seminal vesicles, or bowel loops. This led us to a selection of a different approach. We em-ploy Principal Component Analysis (PCA) [\[26\]](#page-14-24) to create low <sup>5</sup> dimensional embedding of the data and use only as many com-<sup>6</sup> ponents as are needed to ensure the preservation of 99% of the original data. In our case we needed up to 20 dimensions, de-<sup>8</sup> pending on the organ class.

The low dimensional embedding allows us to efficiently store the data and to perform further calculations and analysis, but accurate representation of the patients' anatomy is also a vital part of any medical visualization software. We can always re- construct the volumetric data from the low dimensional space, however, the visualization of volumetric data is very compu- tationally expensive. Thus, for the visualization components, we employ the triangular meshes that are generated on-demand from reconstructed volumes as iso-surfaces.

#### <span id="page-7-1"></span><sup>18</sup> *5.2.* (T1) *Global Exploration of Anatomy within a Cohort*

 For (T1), we need to enable clinical researchers to manage the comparison of the *di*ff*erent pelvic organs* in *multiple pa- tients* throughout *several timesteps*. In some cases, the patient data also incorporate *di*ff*erent sets of organs*, as the delineations include either the prostate, or the prostate and seminal vesicles, or the prostate, vesicles, and lymph nodes.

 We first provide users with an *overview of the whole cohort data*. The main idea behind this is to generate a high-level rep- resentation that conveys the general patterns present in the data before the user starts a detailed investigation of individual in- teresting cases. This is based on the low dimensional outcome of the previously discussed dimensionality reduction step and 31 we offer two possibilities here. The first option is based on the distance of each organ to the mean per-patient organ shape in low dimensional space. The distance calculation between data points enables the explicit estimation of outliers on a per-patient basis. It also indicates how much the shape varies across the

treatment time points for each patient. For this, we calculate 36 the *Euclidean distance*, similar to Klemm et al. [\[35\]](#page-14-33). Alter- <sup>37</sup> natively, clustering can be used for the extraction of the main <sup>38</sup> shape groups within patients. The drawback of clustering is that  $\frac{39}{2}$ subtle differences between shapes are obscured as clustering 40 only offers a binary variability option—either the shape belongs 41 to a cluster or not. However, analysis and comparison of the 42 clusters can offer an understanding of what shape types are to  $\frac{43}{43}$ be expected in patients and how prominent they are. To get better separation between the shapes we first perform t-Distributed 45 Stochastic Neighborhood Embedding (t-SNE) [\[22\]](#page-14-20) on the low  $_{46}$ dimensional data form PCA. We then employ a *hierachical* <sup>47</sup> *clustering with complete linkage* [\[54\]](#page-15-8) similarly to Klemm et 48 al. [\[35\]](#page-14-33), as our clustering task is very similar. We chose this  $\frac{48}{9}$ method, as hierarchical clustering is more flexible, gives more  $\frac{1}{50}$ intuitive results, and has fewer assumptions about the distribution of the underlying data than other clustering techniques, <sub>52</sub> e.g., k-means, which is an essential requirement for a generally applicable system. However, a limitation of this method is  $\frac{54}{54}$ that we need to decide in advance how many clusters we allow. From our experience in working within clinical applications, an 56 approach that would give more than 3-4 clusters would be considered too confusing and suboptimal, therefore we limited the 58 number of clusters to four.

From the previous calculations, we receive a single distance  $\overline{60}$ metric and/or cluster value per combination of patient, timestep  $\overline{61}$ and organ. To represent this, we employ a *tabular represen*- 62 *tation* similar to the contingency matrix of the *Bladder Runner* [\[12\]](#page-14-10) or the representation in the work of Blumenschein et  $\epsilon$ al.  $[34]$ . This representation (Figure [5\)](#page-7-0) has been chosen to show the shape change information, while at the same time preserving information about time and patient correspondences. We  $67$ also want to ensure that the visualization itself is readily understandable by users who do not employ visual analytics tools on 69 a regular basis. In the tabular view, patients are denoted on the  $\frac{70}{20}$ vertical axis and timesteps on the horizontal one, to enable com- <sup>71</sup>

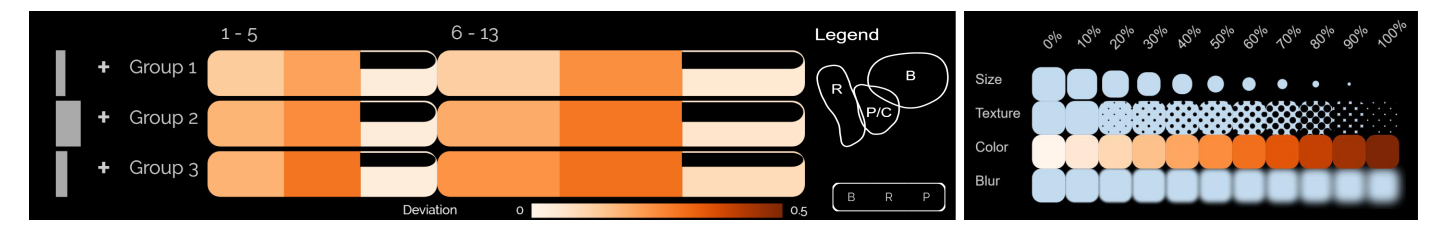

<span id="page-8-0"></span>Fig. 6. Left: Encodings for the standard deviation from the mean shape (orange colormap) and for data missingness (emptiness of cells). Right: Alternative encodings considered for the standard deviation of each organ from the mean value (size, texture, color, and blur).

parison across both timesteps and patients. The encoded val- ues represent the similarity distance encoded with a sequential white(low)-to-blue(high) colormap (Figure [5\)](#page-7-0), or cluster mem-4 bership denoted with a qualitative colormap (Figure [9](#page-10-0) (a)). Both of these maps have been taken from Colorbrewer [\[55\]](#page-15-9). To ex- tend this approach for multiple organs, we split each cell of the tabular view into equally sized parts—one for each organ (Fig- ure [5,](#page-7-0) right). With this encoding, the users can directly compare the values of multiple organs and detect patterns and correla- tions, similar to a glyph-based representation, as also demon- strated by Blumenschein et al. [\[34\]](#page-14-32). The users manually filter which organs are shown every time, as well as whether they want to show the Euclidean distance or the clustering. Labels and legends accompany the representation.

 The tabular representation can accommodate additional in- formation with regard to the *underlying data distribution* and to the amount of *missing data*, i.e., missing organ delineations, as both of these indicate trustworthiness. The former is rep- resented with additional distribution histograms accompanying the groups and positioned to the left-hand side of the tabular plots, as shown with the gray bars in Figure [5.](#page-7-0) The latter is represented with an "empty glass" metaphor on each cell in the tabular plot. As shown in Figure [6](#page-8-0) (left), the emptier the cell, the less data it contains and this partition is less trustworthy. For example, in Figure [6](#page-8-0) (left), Groups 1 and 2 have less avail- able data for the prostate (the third component of the glyph, see also the legend) than Group 3. Going one step further, the user might also be interested in finding out how different *shape group types compare* to each other. For this, several encod- ings, i.e., size, texture, color, and blur, have been investigated, 31 as shown in Figure [6](#page-8-0) (right), for the encoding of the standard deviation of each observation from the mean value.

 While the initial layout of the overview visualization pro- vides the option to see the whole cohort at once, the analysis process would require the user to scan row-by-row the repre- sentation to detect similarities or outliers. This can be time- consuming even for a small cohort of patients. To this end, we enable Focus+Context (F+C) [\[56\]](#page-15-10), sorting and grouping [\[57\]](#page-15-11), and visual aggregations for patients and timesteps as shown in the bottom row of Figure [5.](#page-7-0) Patients can be split into groups based on organ shape clustering, organ variability, or categori- cal patient metadata (e.g., available retrospective toxicity data). With the clustering option, the patients are split into groups based on their prevalent organ shape type identified by the clus- tering algorithm. For organ variability-based grouping, we esti- mate the variability as the average Euclidean distance of organ shapes over time to the patient's mean organ shape (in the low

dimensional PCA embedding). The patients are then grouped 48 based on their average shape distance. Four different groups are  $49$ automatically generated, i.e. low  $\lt 25\%$ , medium  $25\% - 75\%$ , so<br>and high  $> 75\%$  average distance values based on the interguarand high > 75% average distance values based on the interquar-<br>tile range, as well as one group for patients with missing values tile range, as well as one group for patients with missing values in case no data for the given organ are present.

#### <span id="page-8-1"></span>*5.3.* (T2) *Local Exploration of Anatomy in Cohort Partitions* <sup>54</sup>

During the exploration and analysis of the entire cohort, the 55 users identify specific interesting cases, i.e., individual patients 56 or partitions of the cohort, which require further investigation.  $57$ We enable the users to drill down to individual patients or par-<br>sa titions, for local exploration. Up to this point, only abstract key  $\frac{59}{2}$ figures with regard to the cohort and its shape properties have  $\overline{60}$ been displayed in the tabular view. We provide an additional  $61$ view of the anatomical shape of selected patients or partitions. 62 Multiple patients or subgroups within the cohort are selected  $63$ respectively by clicking on a cell or a row label in the cohort vi- <sup>64</sup> sualization. Each selection is assigned with a unique color from 65 a qualitative scheme by Colorbrewer [\[55\]](#page-15-9). <sup>66</sup>

For the *summarization of shape variations*, we first extract 67 the geometric median element inside the low dimensional embedding of the shape space as a general representative of the  $\theta$ group. In this way, we retrieve a representative shape that exists in our cohort—as opposed to the mean shape. We then  $\frac{71}{11}$ employ the approach proposed by Ferstl et al. [\[45\]](#page-14-38) for the analytical transformation of confidence intervals in the low dimensional PCA embedding to the spatial domain. This way we retrieve representatives of the shape distribution. We are using  $75$ this method with the interval ( $\mu - \sigma$ ,  $\mu + \sigma$ ), where  $\mu$  is the  $\tau$ <sup>8</sup> mean shape and  $\sigma$  is the standard deviation. However, this can mean shape and  $\sigma$  is the standard deviation. However, this can<br>be adjusted to show 90% confidence intervals or interguartile  $\pi$ be adjusted to show 90% confidence intervals or interquartile ranges.  $79$ 

The analysis of the center point variations is indicative of  $80^{\circ}$ the organ movement. For this, we also use the mean and standard deviation of the center point of each organ to calculate the  $\frac{82}{2}$ main variation directions for groups of organs. This is also in  $83$ accordance with our registration method, where we also took  $84$ the average center point for each patient to align its organs before the analysis. Before this step, we have already performed  $86$ a Kolmogorov-Smirnoff test to confirm that the distribution of  $87$ the shapes within the cohort is indeed close to a normal distribution. This combined approach has also been employed by  $89$ Ferstl et al.  $[44, 45]$  $[44, 45]$ .

To *display the above-summarized shape and positional vari-* <sup>91</sup> *ability*, we employ the common combination of three anatomical 2D planes (sagittal, coronal and axial) with a 3D view, as 93

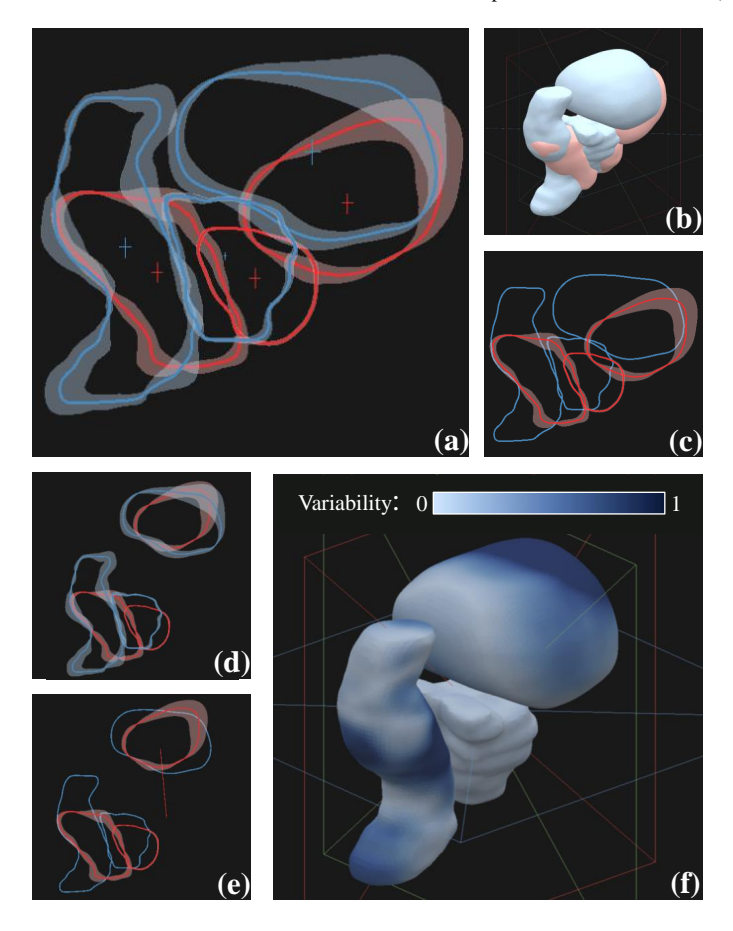

<span id="page-9-0"></span>Fig. 7. Comparison of two cohort partitions (red and blue) in the anatomical view. (a) Shape (contour boxplots) and positional (cross glyphs) variability are visible in 2D. (b) Superposed 3D view. (c) F+C for shape variability on the red partition. Positional variability has been hidden. (d) Exploded view for the extrusion of bladders in 2D. (e) F+C on the exploded bladder view with an indication of the extent of the extrusion to see the red partition. (f) Explicit encoding of variability in the 3D view for the blue group.

seen in Figure [13](#page-13-1) (c). Standard interaction, e.g., zooming, pan- ning, and slicing through the volume, is possible. For the comparative visualization of the pelvic organs of multiple patients within a 2D view, two alternatives are possible [\[47\]](#page-15-4): (i) su- perposition of stacked contours, where each patient instance is denoted with a distinct color, (ii) superposition of contour box- plots [\[42\]](#page-14-43), where each patient or cohort partition is denoted with a distinct color. The latter is shown in Figure [7](#page-9-0) (a). A combi- nation of the two is also possible, e.g., when comparing one patient instance to a specific partition. We additionally display the center point variation for each organ. This is explicitly en- coded by drawing a cross, the bars of which extend to indicate the main directions of organ motion, as shown in Figure [7](#page-9-0) (a).

 In the 3D views, we show the median shapes of all selected groups superimposed (Figure [7](#page-9-0) (b)). The lighting in the scene and the surface material aim at highlighting the organ structure, while transparency is not employed. Instead, if a specific group is selected, it is brought forward with a F+C strategy in the 2D (Figure [7](#page-9-0) (c)) and the 3D views. On demand, the 3D view can show the explicit encoding of the surface variations (Figure [7](#page-9-0) (f)). In this case, the surface color is used to encode the amount

of surface variation, using a sequential colormap based on the 22 organs' group color. With this view, we aim at supporting users  $\frac{23}{2}$ trying to find regions with interesting shape changes. As the 24 adjacency of the organs may cause overplotting and difficulties 25 in judging the shape variations, we provide also an optional *ex-* <sup>26</sup> *ploded view* [\[58\]](#page-15-12), where the user can extrude the organs in the display (Figure [7](#page-9-0) (d,e)). In this exploded view, the same organ of all groups is taken and placed in such a way that it does 29 not overlap with any other shape, while at the same time be-  $\frac{30}{20}$ ing centered at a common point. To preserve parts of the initial  $\frac{31}{100}$ context, a line glyph connects the center of the extruded organ 32 to its original position (Figure [7](#page-9-0) (e)).  $\frac{33}{2}$ 

#### *5.4.* (T3) *Dose Exploration and Analysis* <sup>34</sup>

In RT, it is important to administer a high enough dose to  $\frac{35}{5}$ the target volume, i.e., the volume that covers the tumor area, <sup>36</sup> while at the same time minimizing the dose to the healthy tissues. Regions close to the target volume are particularly prone <sub>38</sub> to toxicity risk, due to their high anatomical variability. The 39 clinical co-authors of this work need a functionality that sup- <sup>40</sup> ports dose exploration and analysis, i.e., functionality for relating dose administration, anatomical variability and toxicity effects, in a global and a local way—accompanying the previous <sup>43</sup> tasks  $(T1)$  and  $(T2)$ .

Not all regions of the pelvic organs are equally important. 45 The most critical regions are those where anatomical variability, as resulting from  $(T1)$ , is high and the radiation dose is also high. To set this constraint, the domain experts can guide  $48$ the global anatomical variability exploration and analysis of 49 (T1) by restricting the RT dose, with the use of a *user-selected* <sup>50</sup> *threshold*, e.g., by determining that the "maximum acceptable 51 dose is 67 Gy". This is linked to the methods used for  $(T1)$ .  $\frac{52}{2}$ The data, as they result from the low dimensional embedding  $\frac{53}{53}$ described in Section [5.1,](#page-6-0) are reconstructed back to the 3D space. <sup>54</sup> A mask containing the thresholded RT dose, e.g., all voxels receiving a dose above 67 Gy, removes the organ regions where  $\frac{56}{60}$ the dose is below the user-defined threshold. This is performed  $\frac{57}{20}$ for each patient and each treatment session. The data are subsequently linearized using the Hilbert Curve and then processed 59 in the same way as the low dimensional embedding described  $60$ in Sections [5.2](#page-7-1) and [5.3.](#page-8-1) The *updated tabular representation* 61 depicts now the anatomical variability information, but only in regions where the RT dose exceeds the user-determined threshold. As the tabular representation also supports the incorpora- <sup>64</sup> tion of retrospective toxicity information, it is possible to *relate* 65 *toxicity with the anatomical variability and the locations of high* 66 *dose administration.* 67

In addition to knowing the locations of high radiation dose  $\overline{68}$ and high anatomical variability, it is necessary to have a more  $\overline{69}$ localized view on these regions of interest. In  $(T2)$ , when a  $\pi$ group of patients is selected, the anatomical views show the local organ variability within the selected group. To link this to  $\frac{72}{2}$ the RT dose and its variability, we compute the distribution of  $\pi$ the administered RT dose, i.e., the average dose and the standard deviation. We subsequently show the average dose as a  $75$ *background colormap* in the 2D anatomical planes, as shown  $\frac{76}{6}$ in Figure [8](#page-10-1) (a-b). This follows a sequential white (low dose)- $\frac{77}{20}$ to-red (high dose) color scale [\[55\]](#page-15-9), but can be changed by the  $\frac{78}{8}$ 

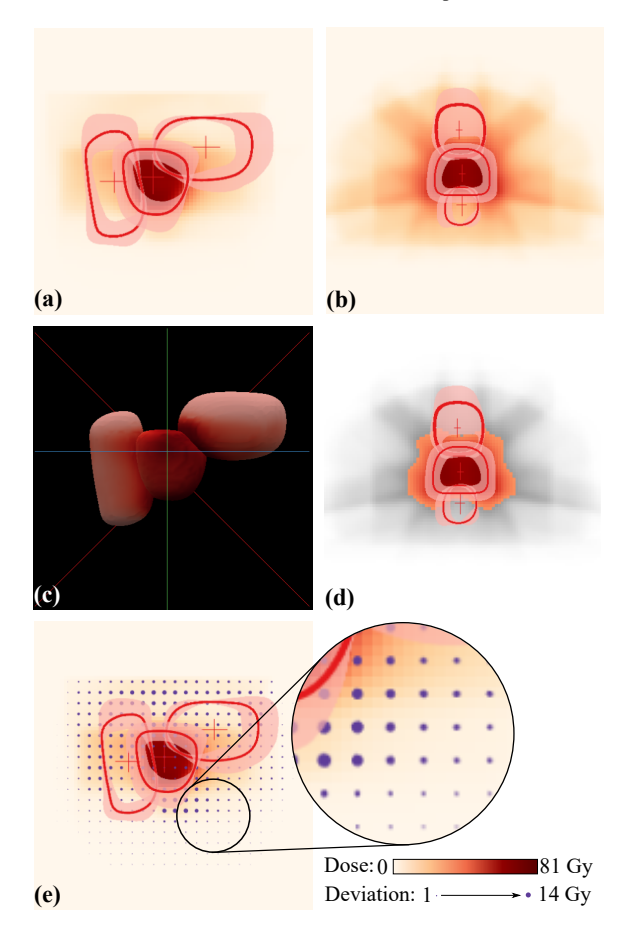

<span id="page-10-1"></span>Fig. 8. Anatomical views incorporating the RT dose mapping (a) in the sagittal plane, (b) in the coronal plane, and (c) in 3D. (d) F+C employed to gray out the RT dose below a user-defined threshold. (e) Dose deviation mapped on the area of the superimposed circular glyphs.

 user to match domain conventions [\[2\]](#page-14-0). In the 3D view, we en- code the average dose on the mean organ shape using the same color scheme (Figure [8](#page-10-1) (c)). The standard deviation is mapped on the area of *superimposed circular glyphs* [\[59\]](#page-15-13), similarly to Raidou et al. [\[60\]](#page-15-14) (Figure [8](#page-10-1) (e)). We considered, as an alter- native encoding, the approach of Ristovski et al. [\[61\]](#page-15-15), but we decided not to use it, due to two reasons. First, our clinical experts were already familiar with the superimposed circular glyphs [\[62\]](#page-15-16) and, second, the approach of Ristovski et al. would require from the user to zoom into the treatment plan to obtain details on the variability, which is more intensive in interac- tion than our approach. To preserve anatomical context,  $F+C$  is employed [\[56\]](#page-15-10) and regions that have been discarded by the previously described dose thresholding are kept in the view, but grayed out, as shown in Figure [8](#page-10-1) (d).

#### <sup>16</sup> *5.5. Implementation*

 *VAPOR* is designed as a server-client application. A web server in conjunction with MATLAB performs the computa- tionally expensive operations, including data processing, un- raveling, and dimensionality reduction. A client-side browser application written in JavaScript receives the shape information and creates the visualizations using three.js and D3.js.

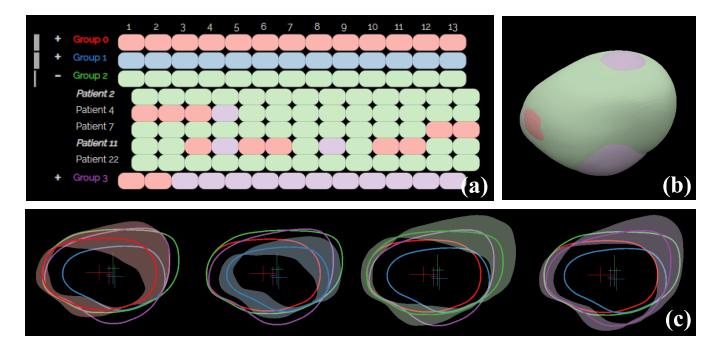

<span id="page-10-0"></span>Fig. 9. Scenario for shape type identification, applied to bladder analysis for the completion of (T1). Four clusters are identified and denoted with the four distinct colors, representing bladder groups with different shape characteristics and different kinds of anatomical variability.

#### $\sim$  6. Results  $\sim$  23

In this section, we present four scenarios of increasing com- <sup>24</sup> plexity, as conducted together with two medical physicists to as- <sup>25</sup> sess how well tasks (T1), (T2), and (T3) are fulfilled with *VA-* <sup>26</sup> *POR*. We further document the feedback of the domain experts 27 giving an initial indication of the strengths and weaknesses of <sup>28</sup> *VAPOR*, and directions for future improvements.

#### <span id="page-10-2"></span>*6.1. Shape Type Identification in a Cohort* <sup>30</sup>

This scenario is depicted in Figure [9,](#page-10-0) and it investigates pos- <sup>31</sup> sible organ shape types resulting from the clustering. There- 32 fore, it focuses only on the first task, i.e., (T1) for the explo- <sup>33</sup> ration of the anatomical variability of organs within a cohort. <sub>34</sub> In the case of the bladder, four groups (Figure [9](#page-10-0) (a): red, green,  $\frac{35}{2}$ blue, and purple) are obtained. Each group is selected to in- <sup>36</sup> spect their median shapes, confidence bands, and positions, as  $37$ shown in Figure [9](#page-10-0) (c). The green and purple groups contain  $\frac{38}{100}$ bladders with bigger sizes. Bladders from the green group are <sup>39</sup> more convex, while purple bladders protrude further in the direction of the prostate (bottom left side of the shapes in Fig- <sup>41</sup> ure [9](#page-10-0) (c)). This is not only visible in the 2D views but also  $42$ in the superimposed 3D view (Figure [9](#page-10-0) (b)). The red and blue  $_{43}$ groups contain smaller bladders, which are again split into con- <sup>44</sup> vex bladders (red) with a flatter interface towards the prostate 45 (bottom left side of the shapes in Figure [9](#page-10-0) (c)) and bladders  $46$ with more concave shape (blue). In general, all bladders tend 47 to present the largest growth on their upper side, as there the  $48$ bladder has the fewest constraints by other internal organs and 49 can freely extend. Most of the bladders move predominantly  $\frac{50}{20}$ along the vertical axis, with the red group also demonstrating  $\frac{51}{100}$ large positional variability along the sagittal axis, i.e., left-to-right in Figure [9](#page-10-0) (c). This verifies findings of previous clinical  $\frac{1}{53}$ work  $[4, 63]$  $[4, 63]$ .

#### *6.2. Retrospective Toxicity Analysis* <sup>55</sup>

This scenario is depicted in Figure [10,](#page-11-0) and investigates possi-<br><sub>56</sub> ble correlations of organ shapes to toxicity manifestation, i.e.,  $\frac{1}{57}$ addresses tasks (T1) and (T2) of Section [3.](#page-2-1) Figure [10](#page-11-0) also 58 showcases the comprehensive interface of *VAPOR*. For the toxicity, retrospective data of all patients are available. The ele- 60 ments are sorted based on this attribute, as seen in Figure [10](#page-11-0) (a).  $\epsilon_1$ 

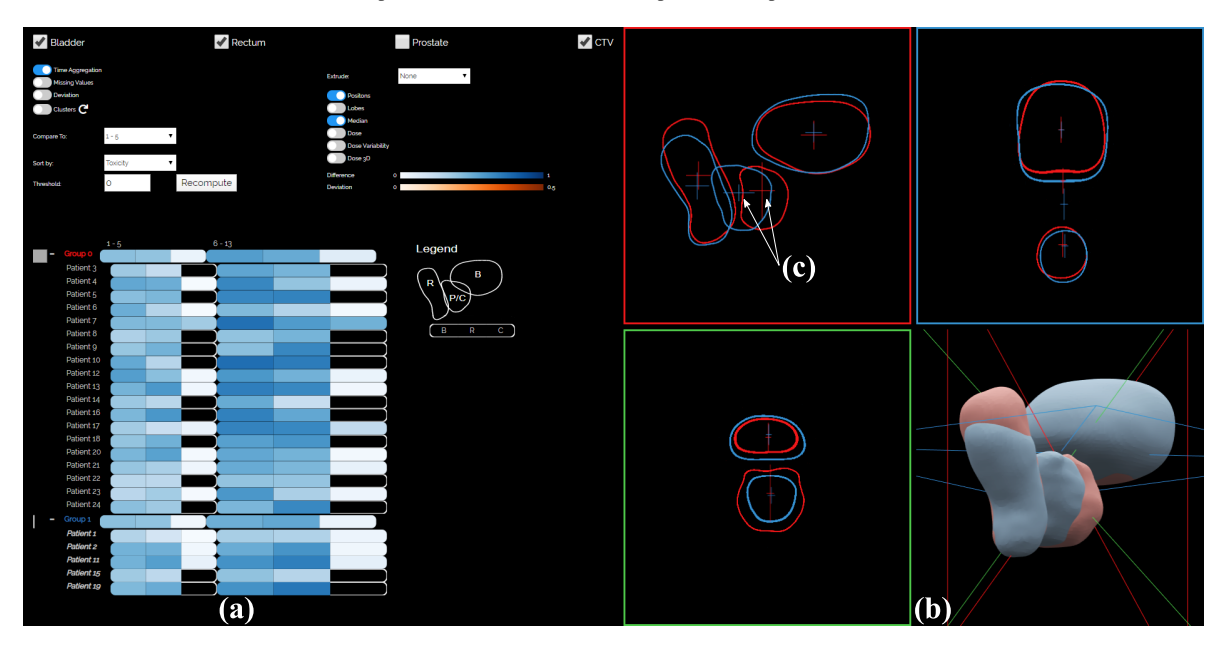

<span id="page-11-0"></span>Fig. 10. Scenario for retrospective toxicity analysis, to compare patients with toxicity (blue) against patients without (red). This scenario addresses all three tasks. A preliminary analysis indicates that the shape variability does not vary significantly between the two groups, but the positional variability of CTV looks vastly different among the two groups.

The red group presents no toxicity and the blue group presents toxicity (T1). In the toxicity group, there are patients with high  $(2, 11,$  and 19) and low  $(1, 15)$  shape changes  $(T2)$ . Also, there are patients whose average shape of the first five days is similar to the rest of the treatment  $(1, 2, 1)$ , and those whose average shape is not (11 and 19), leading to higher variations. Both of these findings do not indicate a connection between shape variability and induced toxicity, but the number of patients is too small for a conclusive statement. When looking at the anatomical views, there are no large differences in the shapes themselves, although the group with toxicity (blue) seems to have slightly bigger organ shapes (Figure [10](#page-11-0) (b)) (T1). How- ever, the positional changes of the CTV look vastly different for the two groups of patients. Looking at the sagittal view (Fig- ure [10](#page-11-0) (c)) indicates that the group with toxicity (blue) seems to move more in the sagittal direction than the one without (red), as shown by the cross glyphs. Increasing the number of pa- tients might provide in the future more information about these preliminary findings.

#### <sup>20</sup> *6.3. Single Organ Exploration in a Cohort*

 This scenario is depicted in Figures [11](#page-11-1) and [12,](#page-12-0) and addresses all three tasks of Section [3.](#page-2-1) The exploration starts with group- ing patients based on their average bladder shape changes (T1). When comparing each shape to the first treatment day (Fig- ure [11](#page-11-1) (a)), all bladders change significantly through the treat- ment period, as seen by the different shades of blue for all groups in the tabular representation. This is an important ar- gument in favor of adaptive RT. The current clinical practice uses only the first timestep for treatment planning, and our find- ing confirms that simple translational adaptations of the initial 31 treatment plan will not suffice. When comparing each shape to the mean of the first five treatment days (Figure [11](#page-11-1) (b)), the variability is lower. This is an indication that performing the

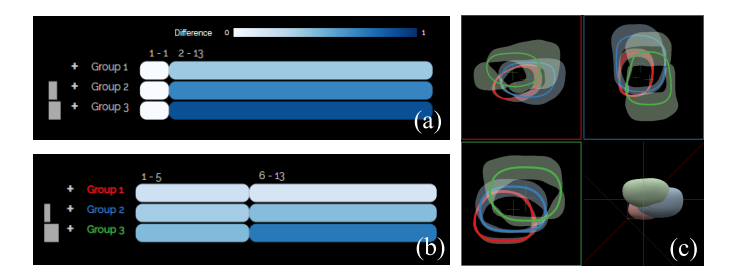

<span id="page-11-1"></span>Fig. 11. Scenario for single organ cohort exploration, showing the shape and positional variability of bladders.This scenario addresses the first two tasks, showing preliminary indications that performing the planning based on the first five timesteps (instead of only the first one) may more precisely model the bladder shape over time. *VAPOR* may allow to identify early patients with high organ shape variability in critical regions (group 3, green), and account for this information in treatment planning.

planning based on the first five timesteps instead of only the <sup>34</sup> first one may more precisely model the bladder shape over time. 35 The anatomy of the respective shape variations can also be seen  $_3e$ in the contour boxplots of Figure [11](#page-11-1) (c). All groups have simi- $\frac{37}{2}$ lar shapes, which can be due to the fact that patients with high  $\frac{38}{10}$ average variability are found all over the shape space and have  $\frac{3}{9}$ no individually distinctive shape. The group with low shape  $40$ variability (group 1, red) has also small local shape variations,  $\frac{41}{100}$ i.e., smaller bands, and the group with high shape variability  $42$ (group 2, green) has also large local shape variations, i.e., larger bands. With regard to positional variations, higher shape vari- <sup>44</sup> ability correlates with larger positional variations, as denoted 45 by the cross glyphs in Figure [11](#page-11-1) (c). The positions largely vary  $46$ along the sagittal axis (top-down in the figure), which corre- <sup>47</sup> sponds to previous findings [\[4\]](#page-14-2).

The contour boxplots of the sagittal view of Figure [11](#page-11-1) (in  $49$ (c), red square) indicate that groups 1 and 2 present the lowest  $\frac{1}{50}$ shape variability in the area of the prostate. In group 3, this  $\frac{51}{10}$ 

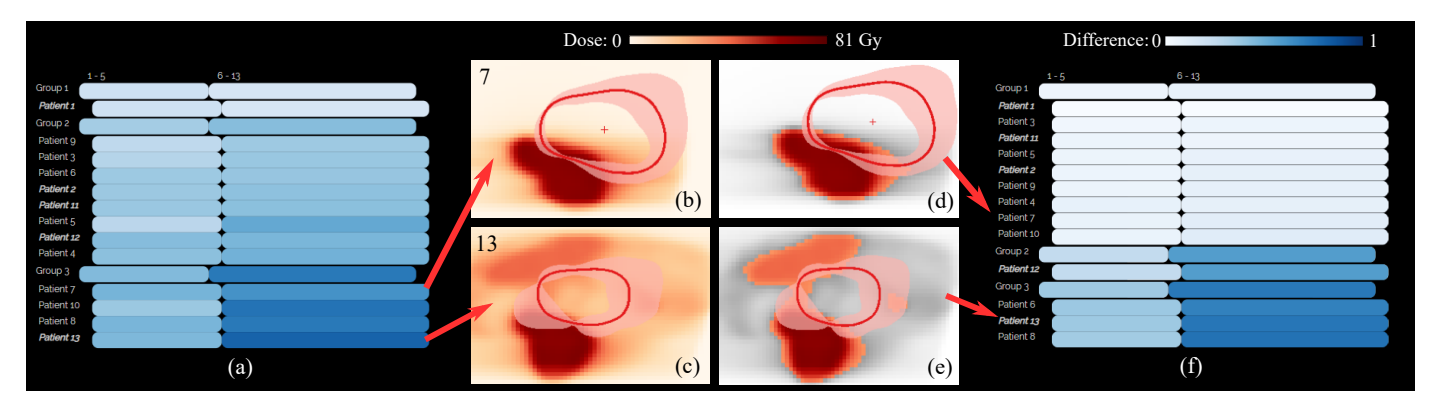

<span id="page-12-0"></span>Fig. 12. Scenario for single organ cohort exploration along with the radiation, showing the variability before (left) and after dose masking (right). Patients from group 3 are particularly interesting, as high shape variability in combination with high RT dose administration can potentially lead to complications.

is not the case. Expanding the tabular representation helps in- $\alpha$  specting individual patients (Figure [12](#page-12-0) (a)) (T2). Patients from group 3 are particularly interesting, as high shape variability can potentially lead to complications. When looking at the in- dividual patients from this group, some patients, e.g., patient 7 (Figure [12](#page-12-0) (b)), exhibit a similar variability pattern to patients from groups 1 and 2, i.e., the shape changes mostly outside of the high dose region. However, some patients, e.g., patient 13 (Figure [12](#page-12-0) (c)), exhibit high shape variability also in the area of high dose. For such cases, the dose masking feature of our tool can be used to recompute the shape variability only based on the regions, where the RT dose exceeds the user-determined threshold (T3). Figures [12](#page-12-0) (d) and (e) show patients 7 and 13, respectively, after dose masking. After the recalculation, the tabular representation shows that the order and grouping of pa- tients has changed (Figure [12](#page-12-0) (f)). Patient 7 was moved from group 3 to group 1, as he exhibits low organ shape variability in the masked area. Patient 13 stayed in group 3. This indicates that our tool can be used to separate patients with high organ variability in high dose regions from patients with low overall shape variability or low variability in high dose regions. Also, there is a clearer separation between groups 1 and 2. This is visible already in the first five timesteps of the treatment and is even more apparent in the remaining timesteps. This is in line with the hypothesis that a few initial plans obtained over the first few days of treatment (e.g., 5) may allow to identify early patients with high organ shape variability in critical regions, and account for this information in treatment planning.

#### <sup>29</sup> *6.4. Multi-Organ Exploration in a Cohort*

 This scenario is depicted in Figure [13,](#page-13-1) and targets all three tasks of Section [3.](#page-2-1) The explorative tasks of the scenario pre- sented in Section [6.1](#page-10-2) can be repeated for all the available organs (T1). In Figure [13](#page-13-1) (a), the tabular representation encodes the average variability values of the three organs side-by-side. In Figure [13](#page-13-1) (b), it presents their deviations. The prostate volumes (in the rightmost cells) do not undergo any large shape varia-37 tions. These low values are encoded with almost white color for the cells of all groups. The anatomical view of group 3 (Figure [13](#page-13-1) (c)), which is the one with the highest shape variabil- ity, shows all shape and positional changes of the organs (T2). While the prostate and the bladder undergo positional changes mostly along the vertical axis, as indicated by the cross glyphs, <sup>42</sup> the motion of the rectum is predominant along the sagittal axis,  $43$ i.e., the back-to-front axis of a patient. Overlaps between the  $44$ prostate shape and other organs can be due to the fact that the <sup>45</sup> CTV includes an additional safety margin [\[2\]](#page-14-0). Regarding the <sup>46</sup> shape changes, the bladder extends mostly towards the direction  $47$ away from the prostate, similar to the results of Section [6.1.](#page-10-2) For  $48$ the rectum, there is no predominant direction of change, which  $49$ might be due to the fact that the rectum is an organ with inherently high anatomical variability. The dose distribution within  $\frac{51}{100}$ the same group (Figure [13](#page-13-1) (d)) indicates that both bladder and  $_{52}$ rectum are exposed to high RT dose, as seen in the 3D view 53  $(T3)$ . The circular glyphs superposed on the anatomical planes  $54$ denote a high RT dose variability and higher doses outside of 55 the region of the prostate. A possible explanation for this is  $56$ that some patients in this group received also lymph node irradiation to reduce recurrence, therefore the irradiation field was  $\frac{58}{58}$ much larger.

### **6.5. Initial Feedback** 60

We also address here the strengths, weaknesses, limitations,  $\overline{\phantom{a}}$  61 and future improvements of our work. The involved domain  $62$ experts commented that the application provides a flexible and 63 systematic way to explore the data—allowing them to aggregate  $64$ information in different ways and inspecting the most interest- <sup>65</sup> ing aspects of these. The approach is "*a promising and useful* 66 *decision-making tool for radiation oncologists*". As they stated, 67 "*there are many possibilities, and many features*" and this al- <sup>68</sup> lows them to approach their data in many different ways— 69 depending on their specific hypothesis or exploratory task. It  $\tau_0$ allows them to see individual organs, multiple organs, multiple  $\frac{71}{11}$ patients, and also subgroups of the cohort, at the same time.  $\frac{72}{2}$ Although this was not intended functionality, they commented  $<sub>73</sub>$ </sub> that "*the tool o*ff*ers a way of identifying the setup uncertainty* <sup>74</sup> *of the entire treatment*", as it allows an overview of the motion,  $\frac{1}{75}$ i.e., uncertainty, of the prostate. The exploded views have been  $\frac{76}{6}$ created to allow the users to "drag apart" the different organs  $77$ so that the overlaps would not interfere with their understanding of variability at organ interfaces The reaction of experts to  $\frac{1}{2}$ this functionality was rather neutral. It was seen as an additional  $\quad$  80 (neutral) feature—neither absolutely necessary nor useless. The  $81$ 2D views seemed to be more useful than the 3D views, which  $82$ 

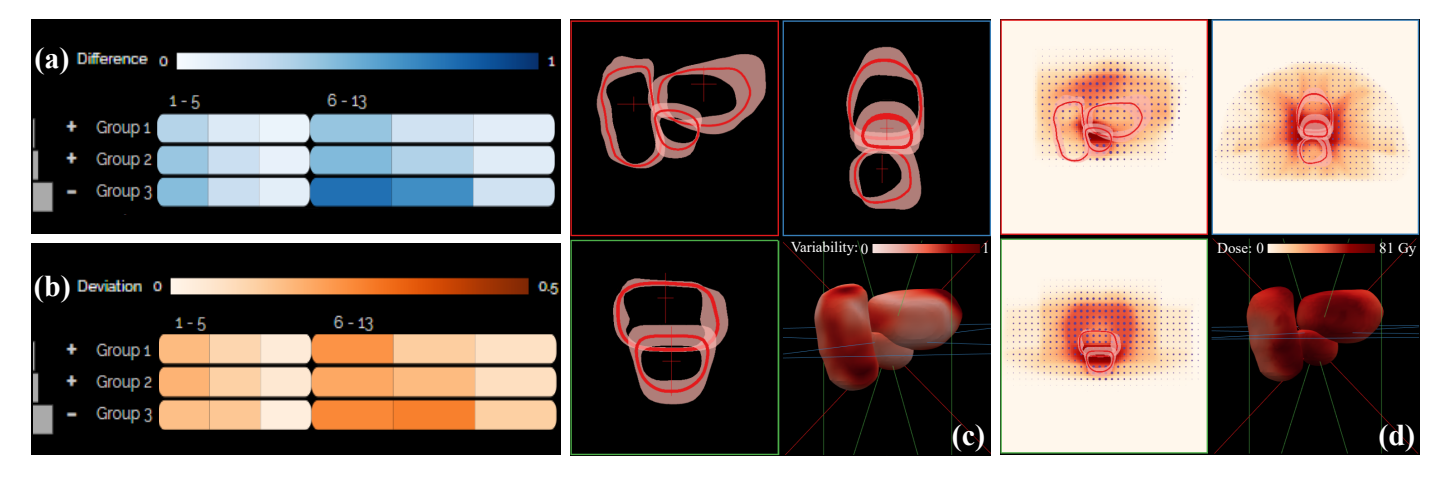

<span id="page-13-1"></span>Fig. 13. Scenario for multi-organ cohort exploration along with the radiation, showing (a) the average anatomical variability of the three involved organs and (b) their deviation, (c) the shape and positional variability of all pelvic organs, as well as (d) the dose variability in the most varying group. Group 3 manifests the highest shape and positional variability, and within this group, both bladders and rectums are exposed to high RT dose.

is a common observation in radiation therapy treatment [\[2\]](#page-14-0). 3D views are, in general, not very common in clinical practice, and all representations are mainly 2D-based. We included the 3D view for a matter of completeness and context. The domain ex- perts expressed that they would like to explore further the data in the frame of their future clinical research. They expect that working more with the application will bring forward interest-<sup>8</sup> ing aspects for improvements—but most importantly, for the improvement of treatment planning. For example, the applica- tion could give "*indications of patients that will fail or that may develop toxicity at the beginning of the treatment*", allowing them to adapt the employed strategy. Potentially, it could help "*creating thresholds* [i.e., guidelines] *for patient treatment*". As points for future work, the domain experts proposed the addi- tion of functionality for conducting easy annotations and mea- surements concerning, e.g., the confidence bands of the contour boxplots. This would quantify the up-to-now qualitative inspec- tion of the variability and could be done by, for example, prob- ing along the median contour. This is considered to be initial informal feedback, and in the future, we would like to conduct an extensive evaluation, also within the scope of a retrospective clinical study with a larger cohort.

#### <sup>23</sup> 7. Conclusions and Future Work

<sup>24</sup> We present *VAPOR*, a visual analysis application for the ex- ploration of pelvic organs in multiple patients, across the whole RT treatment procedure. *VAPOR* focuses on the global explo- ration and analysis of pelvic organ variability in an abstracted tabular view and on the local exploration and analysis of shape and positional variability in a combined 2D/3D anatomical view. The application integrates functionality for the analysis 31 of the irradiated dose with regard to the anatomical variability 32 and the possibility to relate the analysis to retrospective toxic- ity information within cohort studies. We showcased the func-34 tionality of *VAPOR* with four usage scenarios conducted with two domain experts. Directions for future work include a thor- ough evaluation with the intended users, as well as a quantita-<sup>37</sup> tive evaluation to assess the robustness of the current partition-

ing approach. For this, a larger cohort would also be needed. 38 The registration part of the workflow could also be evaluated  $\frac{39}{90}$ and improved to yield more robust results. The capabilities of 40 hierarchical clustering could be harvested further in the future,  $41$ to enable a more thorough inspection and refinement of clusters by the users. In its current state, *VAPOR* has been designed for  $\frac{43}{43}$ domain experts—namely, medical physicists—who are famil- <sup>44</sup> iar with the implemented analysis and are also (up to a certain  $45$ extent) visualization and machine learning literate. For clinicians, who are more involved in the design and administration <sup>47</sup> of treatment plans, the application is not yet suitable, and this <sup>48</sup> group might significantly benefit from a simplified version that 49 focuses more on describing the organ shape variations of individual patients. While *VAPOR* supports, e.g., different possibilities of grouping patients, organs or timesteps, each option 52 is suitable for different types of tasks. For each task, the exploration is quite straightforward—if the user has a specific hy- <sup>54</sup> pothesis or exploratory task in mind. Without a clear task in 55 mind, the number of options could be overwhelming. Guidance  $\frac{56}{56}$ concepts [\[64\]](#page-15-18) and a higher degree of automatization should be 57 integrated, in this case. *VAPOR* is a first step towards the analysis of variability in multi-organ patient cohorts, the investiga-<br>
ss tion of the effects of anatomical variability on dose adminis- 60 tration and potential RT-induced toxicity, and its inclusion in  $61$ adaptive RT.

#### Acknowledgments and the set of the set of the set of the set of the set of the set of the set of the set of the set of the set of the set of the set of the set of the set of the set of the set of the set of the set of the

# This work was supported by Varian Medical Systems of Palo 64 Alto, California, USA in the frame of a research project entitled 65 "*A machine learning centered visualization system for model-* <sup>66</sup> *based decision making in image-guided and adaptive radiother-* <sup>67</sup> *apy of cancer*" (principal investigator L. P. Muren).

## **References** 69

#### <span id="page-13-0"></span>[1] Delaney, G, Jacob, S, Featherstone, C, Barton, M. The role of radio-<br>  $\frac{1}{2}$ therapy in cancer treatment. Cancer 2005;104(6):1129–1137.

- <span id="page-14-0"></span>[2] Schlachter, M, Raidou, R, Muren, L, Preim, B, Putora, P, Bühler, K. <sup>2</sup> State-of-the-art report: Visual computing in radiation therapy planning. <sup>3</sup> In: Computer Graphics Forum; vol. 38. 2019, p. 753–779.
- <span id="page-14-1"></span><sup>4</sup> [3] Washington, CM, Leaver, DT. Principles and practice of radiation ther-<sup>5</sup> apy. Book. Elsevier Health Sciences; 2015.
- <span id="page-14-2"></span><sup>6</sup> [4] Casares-Magaz, O, Moiseenko, V, Hopper, A, Pettersson, NJ, Thor, <sup>7</sup> M, Knopp, R, et al. Associations between volume changes and spatial <sup>8</sup> dose metrics for the urinary bladder during local versus pelvic irradiation <sup>9</sup> for prostate cancer. Acta Oncologica 2017;56(6):884–890.
- <span id="page-14-3"></span><sup>10</sup> [5] Moiseenko, V, Liu, M, Kristensen, S, Gelowitz, G, Berthelet, E. Effect <sup>11</sup> of bladder filling on doses to prostate and organs at risk: a treatment plan-<sup>12</sup> ning study. Journal of Applied Clinical Medical Physics 2007;8(1):55–68.
- <span id="page-14-4"></span><sup>13</sup> [6] Viswanathan, AN, Yorke, ED, Marks, LB, Eifel, PJ, Shipley, WU. Ra-<sup>14</sup> diation dose–volume effects of the urinary bladder. International Journal <sup>15</sup> of Radiation Oncology\* Biology\* Physics 2010;76(3):S116–S122.
- <span id="page-14-5"></span><sup>16</sup> [7] Thariat, J, Hannoun-Levi, JM, Myint, AS, Vuong, T, Gerard, JP. Past, ´ <sup>17</sup> present, and future of radiotherapy for the benefit of patients. Nature <sup>18</sup> reviews Clinical oncology 2013;10(1):52.
- <span id="page-14-6"></span><sup>19</sup> [8] Chai, X, van Herk, M, van de Kamer, JB, Hulshof, MC, Remeijer, P, <sup>20</sup> Lotz, HT, et al. Finite element based bladder modeling for image-guided <sup>21</sup> radiotherapy of bladder cancer. Medical physics 2011;38(1):142–150.
- <span id="page-14-7"></span><sup>22</sup> [9] Lotz, HT, van Herk, M, Betgen, A, Pos, F, Lebesque, JV, Remeijer, <sup>23</sup> P. Reproducibility of the bladder shape and bladder shape changes during <sup>24</sup> filling. Medical physics 2005;32(8):2590–2597.
- <span id="page-14-8"></span><sup>25</sup> [10] Chai, X, van Herk, M, Hulshof, MC, Bel, A. A voxel-based finite <sup>26</sup> element model for the prediction of bladder deformation. Medical physics  $2012:39(1):55-65.$
- <span id="page-14-9"></span><sup>28</sup> [11] Rios, R, De Crevoisier, R, Ospina, JD, Commandeur, F, Lafond, C, <sup>29</sup> Simon, A, et al. Population model of bladder motion and deformation <sup>30</sup> based on dominant eigenmodes and mixed-effects models in prostate can-<sup>31</sup> cer radiotherapy. Medical image analysis 2017;38:133–149.
- <span id="page-14-10"></span><sup>32</sup> [12] Raidou, RG, Casares-Magaz, O, Amirkhanov, A, Moiseenko, V, Muren, <sup>33</sup> LP, Einck, JP, et al. Bladder runner: Visual analytics for the exploration <sup>34</sup> of rt-induced bladder toxicity in a cohort study. In: Computer Graphics <sup>35</sup> Forum; vol. 37. 2018, p. 205–216.
- <span id="page-14-11"></span><sup>36</sup> [13] Casares-Magaz, O, Raidou, R, Pettersson, N, Moiseenko, V, Einck, J, <sup>37</sup> Hopper, A, et al. Bladder changes during first week of RT for prostate <sup>38</sup> cancer determine the risk of urinary toxicity. European SocieTy for Radi-<sup>39</sup> ation & Oncology (ESTRO) 38 2019;.
- <span id="page-14-12"></span><sup>40</sup> [14] Grossmann, N, Casares-Magaz, O, Muren, LP, Moiseenko, V, Einck, 41 JP, Gröller, E, et al. Pelvis Runner: Visualizing Pelvic Organ Variabil-<sup>42</sup> ity in a Cohort of Radiotherapy Patients. In: Eurographics Workshop on <sup>43</sup> Visual Computing for Biology and Medicine (VCBM 2019). The Euro-<sup>44</sup> graphics Association; 2019, p. 69–78.
- <span id="page-14-13"></span><sup>45</sup> [15] Quan, EM, Li, X, Li, Y, Wang, X, Kudchadker, RJ, Johnson, JL, et al. <sup>46</sup> A comprehensive comparison of imrt and vmat plan quality for prostate <sup>47</sup> cancer treatment. International Journal of Radiation Oncology\* Biology\* <sup>48</sup> Physics 2012;83(4):1169–1178.
- <span id="page-14-14"></span><sup>49</sup> [16] Muren, LP, Smaaland, R, Dahl, O. Organ motion, set-up variation <sup>50</sup> and treatment margins in radical radiotherapy of urinary bladder cancer. <sup>51</sup> Radiotherapy and Oncology 2003;69(3):291–304.
- <span id="page-14-15"></span><sup>52</sup> [17] Schlachter, M, Fechter, T, Adebahr, S, Schimek-Jasch, T, Nestle, U, 53 Bühler, K. Visualization of 4d multimodal imaging data and its applica-<sup>54</sup> tions in radiotherapy planning. Journal of applied clinical medical physics <sup>55</sup> 2017;18(6):183–193.
- <span id="page-14-16"></span><sup>56</sup> [18] Aselmaa, A, Goossens, R, Laprie, A, Ken, S, Fechter, T, Ramkumar, <sup>57</sup> A, et al. Workflow analysis report. Delft University of Technology 2013;.
- <span id="page-14-17"></span><sup>58</sup> [19] Nejad-Davarani, SP, Sevak, P, Moncion, M, Garbarino, K, Weiss, S, <sup>59</sup> Kim, J, et al. Geometric and dosimetric impact of anatomical changes <sup>60</sup> for MR-only radiation therapy for the prostate. Journal of applied clinical <sup>61</sup> medical physics 2019;20(4):10–17.
- <span id="page-14-18"></span><sup>62</sup> [20] Wentzel, AP, Hanula, P, Luciani, T, Elgohari, B, Elhalawani, H, <sup>63</sup> Canahuate, G, et al. Cohort-based t-ssim visual computing for radiation <sup>64</sup> therapy prediction and exploration. IEEE Transactions on Visualization <sup>65</sup> and Computer Graphics 2019;26:949–959.
- <span id="page-14-19"></span><sup>66</sup> [21] Peura, M, Iivarinen, J. Efficiency of simple shape descriptors. Aspects <sup>67</sup> of visual form 1997;:443–451.
- <span id="page-14-20"></span><sup>68</sup> [22] Maaten, Lvd, Hinton, G. Visualizing data using t-sne. Journal of ma-<sup>69</sup> chine learning research 2008;9(Nov):2579–2605.
- <span id="page-14-21"></span><sup>70</sup> [23] Comaniciu, D, Meer, P. Mean shift: A robust approach toward fea-<sup>71</sup> ture space analysis. IEEE Transactions on Pattern Analysis & Machine 72 Intelligence 2002;(5):603-619.
- <span id="page-14-22"></span>[24] Reiter, O, Breeuwer, M, Gröller, ME, Raidou, RG. Comparative 73 visual analysis of pelvic organ segmentations. In: Proceedings of the <sup>74</sup> Eurographics/IEEE VGTC Conference on Visualization: Short Papers. <sup>75</sup> Eurographics Association; 2018, p. 37–41.
- <span id="page-14-23"></span>[25] Kazhdan, M, Funkhouser, T, Rusinkiewicz, S. Rotation invariant spher- 77 ical harmonic representation of 3 d shape descriptors. In: Symposium on 78 geometry processing; vol. 6. 2003, p. 156–164. <sup>79</sup>
- <span id="page-14-24"></span>[26] Shlens, J. A tutorial on principal component analysis. arXiv preprint 80 arXiv:14041100 2014;
- <span id="page-14-25"></span>[27] Hermann, M, Schunke, AC, Klein, R. Semantically steered visual 82 analysis of highly detailed morphometric shape spaces. In: 2011 IEEE 83 Symposium on Biological Data Visualization (BioVis). IEEE; 2011, p. 84 151–158. 85
- <span id="page-14-26"></span>[28] Hermann, M, Schunke, AC, Schultz, T, Klein, R. A visual analytics ap- 86 proach to study anatomic covariation. In: 2014 IEEE Pacific Visualization 87 Symposium. IEEE; 2014, p. 161–168. 88
- <span id="page-14-27"></span>[29] Hermann, M, Schunke, AC, Schultz, T, Klein, R. Accurate interactive 89 visualization of large deformations and variability in biomedical image 90 ensembles. IEEE Transactions on Visualization and Computer Graphics <sup>91</sup> 2016;22(1):708–717. <sup>92</sup>
- <span id="page-14-28"></span>[30] Hermann, M, Klein, R. A visual analytics perspective on shape analysis: 93 state of the art and future prospects. Computers & Graphics 2015;53:63- 94  $71.$  95
- <span id="page-14-29"></span>[31] Busking, S, Botha, CP, Post, FH. Dynamic multi-view exploration of 96 shape spaces. In: Computer Graphics Forum; vol. 29. 2010, p. 973–982. 97
- <span id="page-14-30"></span>[32] Busking, S, Botha, CP, Ferrarini, L, Milles, J, Post, FH. Image-based 98 rendering of intersecting surfaces for dynamic comparative visualization. 99 The visual computer 2011;27(5):347–363.
- <span id="page-14-31"></span>[33] Von Landesberger, T, Bremm, S, Kirschner, M, Wesarg, S, Kui- <sup>101</sup> jper, A. Visual analytics for model-based medical image segmenta- <sup>102</sup> tion: Opportunities and challenges. Expert Systems with Applications 103 2013:40(12):4934–4943. 104
- <span id="page-14-32"></span>[34] Blumenschein, M, Behrisch, M, Schmid, S, Butscher, S, Wahl, DR, <sup>105</sup> Villinger, K, et al. Smartexplore: Simplifying high-dimensional data <sup>106</sup> analysis through a table-based visual analytics approach. In: IEEE Con- <sup>107</sup> ference on Visual Analytics Science and Technology (VAST) 2018. 2018,. 108
- <span id="page-14-33"></span>[35] Klemm, P, Lawonn, K, Rak, M, Preim, B, Tönnies, KD, Hegenscheid, 109 K, et al. Visualization and analysis of lumbar spine canal variability in 110 cohort study data. In: Vision, Modeling and Visualization. 2013, p. 121– <sup>111</sup> 128. <sup>112</sup>
- <span id="page-14-34"></span>[36] Klemm, P, Oeltze-Jafra, S, Lawonn, K, Hegenscheid, K, Völzke, 113 H, Preim, B. Interactive visual analysis of image-centric cohort 114 study data. IEEE Transactions on Visualization and Computer Graphics 115 2014;20(12):1673–1682. 116
- <span id="page-14-35"></span>[37] Steenwijk, MD, Milles, J, Buchem, M, Reiber, J, Botha, CP. Integrated 117 visual analysis for heterogeneous datasets in cohort studies. In: IEEE 118 VisWeek Workshop on Visual Analytics in Health Care; vol. 3. 2010, p. 3. 119
- <span id="page-14-39"></span>[38] Preim, B, Klemm, P, Hauser, H, Hegenscheid, K, Oeltze, S, Toennies, <sup>120</sup> K, et al. Visual analytics of image-centric cohort studies in epidemiology. 121 In: Visualization in Medicine and Life Sciences III. Springer; 2016, p. 122 221–248. <sup>123</sup>
- <span id="page-14-40"></span>[39] Bernard, J, Sessler, D, May, T, Schlomm, T, Pehrke, D, Kohlham- <sup>124</sup> mer, J. A visual-interactive system for prostate cancer cohort analysis. 125 Computer Graphics and Applications (CG&A), IEEE 2015;35(3):44–55. <sup>126</sup>
- <span id="page-14-41"></span>[40] Alemzadeh, S, Hielscher, T, Niemann, U, Cibulski, L, Ittermann, T, <sup>127</sup> Völzke, H, et al. Subpopulation Discovery and Validation in Epidemio-<br>128 logical Data. In: EuroVis Workshop on Visual Analytics (EuroVA). The 129 Eurographics Association; 2017, 130
- <span id="page-14-42"></span>[41] Wang, J, Hazarika, S, Li, C, Shen, HW. Visualization and visual 131 analysis of ensemble data: A survey. IEEE Transactions on Visualization 132 and Computer Graphics 2018;25(9):2853-2872.
- <span id="page-14-43"></span>[42] Whitaker, RT, Mirzargar, M, Kirby, RM. Contour boxplots: A <sup>134</sup> method for characterizing uncertainty in feature sets from simulation en-<br>135 sembles. IEEE Transactions on Visualization and Computer Graphics 136 2013:19(12):2713–2722. 137
- <span id="page-14-36"></span>[43] Mirzargar, M, Whitaker, RT, Kirby, RM. Curve boxplot: Generalization 138 of boxplot for ensembles of curves. IEEE Transactions on Visualization <sup>139</sup> and Computer Graphics 2014;20(12):2654–2663.
- <span id="page-14-37"></span>[44] Ferstl, F, Kanzler, M, Rautenhaus, M, Westermann, R. Visual analysis 141 of spatial variability and global correlations in ensembles of iso-contours. <sup>142</sup> In: Computer Graphics Forum; vol. 35. 2016, p. 221–230. <sup>143</sup>
- <span id="page-14-38"></span>[45] Ferstl, F, Bürger, K, Westermann, R. Streamline variability plots for 144

 characterizing the uncertainty in vector field ensembles. IEEE Transac-tions on Visualization and Computer Graphics 2016;22(1):767–776.

- <span id="page-15-0"></span> [46] Ferstl, F, Kanzler, M, Rautenhaus, M, Westermann, R. Time- hierarchical clustering and visualization of weather forecast ensem- bles. IEEE Transactions on Visualization and Computer Graphics 2017;23(1):831–840.
- <span id="page-15-4"></span>[47] Kim, K, Carlis, JV, Keefe, DF. Comparison techniques utilized in spatial 3d and 4d data visualizations: A survey and future directions. Computers & Graphics 2017;67:138–147.
- <span id="page-15-1"></span> [48] Keefe, D, Ewert, M, Ribarsky, W, Chang, R. Interactive coordinated multiple-view visualization of biomechanical motion data. IEEE Trans-actions on Visualization and Computer Graphics 2009;15(6):1383–1390.
- <span id="page-15-2"></span>13 [49] Tory, MK, Möller, T, Atkins, MS. Visualization of time-varying mri data for ms lesion analysis. In: Medical Imaging 2001: Visualization, Display, and Image-Guided Procedures; vol. 4319. International Society
- <span id="page-15-3"></span>16 for Optics and Photonics; 2001, p. 590–599.<br>17 [50] Schmidt, J, Preiner, R, Auzinger, T, Wimn 17 [50] Schmidt, J, Preiner, R, Auzinger, T, Wimmer, M, Gröller, ME, Bruck- ner, S. YMCA—Your mesh comparison application. In: 2014 IEEE Conference on Visual Analytics Science and Technology (VAST). IEEE; 2014, p. 153–162.
- <span id="page-15-5"></span>21 [51] Hilbert, D. Über die stetige Abbildung einer Linie auf ein Flächenstück. In: Dritter Band: Analysis· Grundlagen der Mathematik· Physik Verschiedenes. Springer; 1935, p. 1–2.<br>24 [52] Weissenböck. J. Fröhler. B. Grö
- <span id="page-15-6"></span>24 [52] Weissenböck, J, Fröhler, B, Gröller, E, Kastner, J, Heinzl, C. Dy- namic volume lines: Visual comparison of 3d volumes through space- filling curves. IEEE Transactions on Visualization and Computer Graph-ics 2019;25(1):1040–1049.
- <span id="page-15-7"></span> [53] Demir, I, Dick, C, Westermann, R. Multi-Charts for Comparative 3D Ensemble Visualization. IEEE Transactions on Visualization and Com-puter Graphics 2014;20(12):2694 – 2703.
- <span id="page-15-8"></span> [54] Everitt, B, Landau, S, Leese, M. Cluster analysis. A member of the Hodder Headline Group, London 2001;:429–438.
- <span id="page-15-9"></span> [55] Harrower, M, Brewer, CA. Colorbrewer. org: an online tool for selecting colour schemes for maps. The Cartographic Journal 2003;40(1):27–37.
- <span id="page-15-10"></span> [56] Buja, A, Cook, D, Swayne, DF. Interactive high-dimensional data visu- alization. Journal of computational and graphical statistics 1996;5(1):78– 99.
- <span id="page-15-11"></span> [57] Furmanova, K, Gratzl, S, Stitz, H, Zichner, T, Jaresova, M, Ennemoser, M, et al. Taggle: Scalable visualization of tabular data through aggrega-tion. arXiv preprint arXiv:171205944 2017;.
- <span id="page-15-12"></span> [58] Balabanian, JP, Viola, I, Groller, ME. Interactive illustrative visualiza- ¨ tion of hierarchical volume data. Proceedings of Graphics Interface 2010 2010;:137–144.
- <span id="page-15-13"></span> [59] Borgo, R, Kehrer, J, Chung, DH, Maguire, E, Laramee, RS, Hauser, H, et al. Glyph-based visualization: Foundations, design guidelines, tech-niques and applications. In: Eurographics (STARs). 2013, p. 39–63.
- <span id="page-15-14"></span> [60] Raidou, RG, Casares-Magaz, O, Muren, LP, Heide, Uvd, Roervik, J, Breeuwer, M, et al. Visual analysis of tumor control models for prediction of radiotherapy response. Computer Graphics Forum 2016;35(3):231–240.
- <span id="page-15-15"></span> [61] Ristovski, G, Garbers, N, Hahn, HK, Preusser, T, Linsen, L. Uncertainty-aware visual analysis of radiofrequency ablation simulations. Computers & Graphics 2019;79:24–35.
- <span id="page-15-16"></span> [62] Casares-Magaz, O, Raidou, RG, Rørvik, J, Vilanova, A, Muren, LP. Uncertainty evaluation of image-based tumour control probability models in radiotherapy of prostate cancer using a visual analytic tool. Physics and Imaging in Radiation Oncology 2018;5:5–8.
- <span id="page-15-17"></span> [63] Pinkawa, M, Asadpour, B, Gagel, B, Piroth, MD, Holy, R, Eble, MJ. Prostate position variability and dose–volume histograms in radiotherapy for prostate cancer with full and empty bladder. International Journal of Radiation Oncology\* Biology\* Physics 2006;64(3):856–861.
- <span id="page-15-18"></span> [64] Ceneda, D, Gschwandtner, T, May, T, Miksch, S, Schulz, HJ, Streit, M, et al. Characterizing guidance in visual analytics. IEEE Transactions on Visualization and Computer Graphics 2016;23(1):111–120.